# Deep Learning (Multi-Layer Perceptron)

Sadegh Eskandari Department of Computer Science, University of Guilan eskandari@guilan.ac.ir

Today …

- o Biological Neurons
- **Artificial Neurons**
- o Multi-Layer Perceptron
- o Training a Single Neuron
- o Training an MLP (Backpropagation)
- o Activation Functions
- o Regularization
- o Weight Initialization

### Biological Neurons

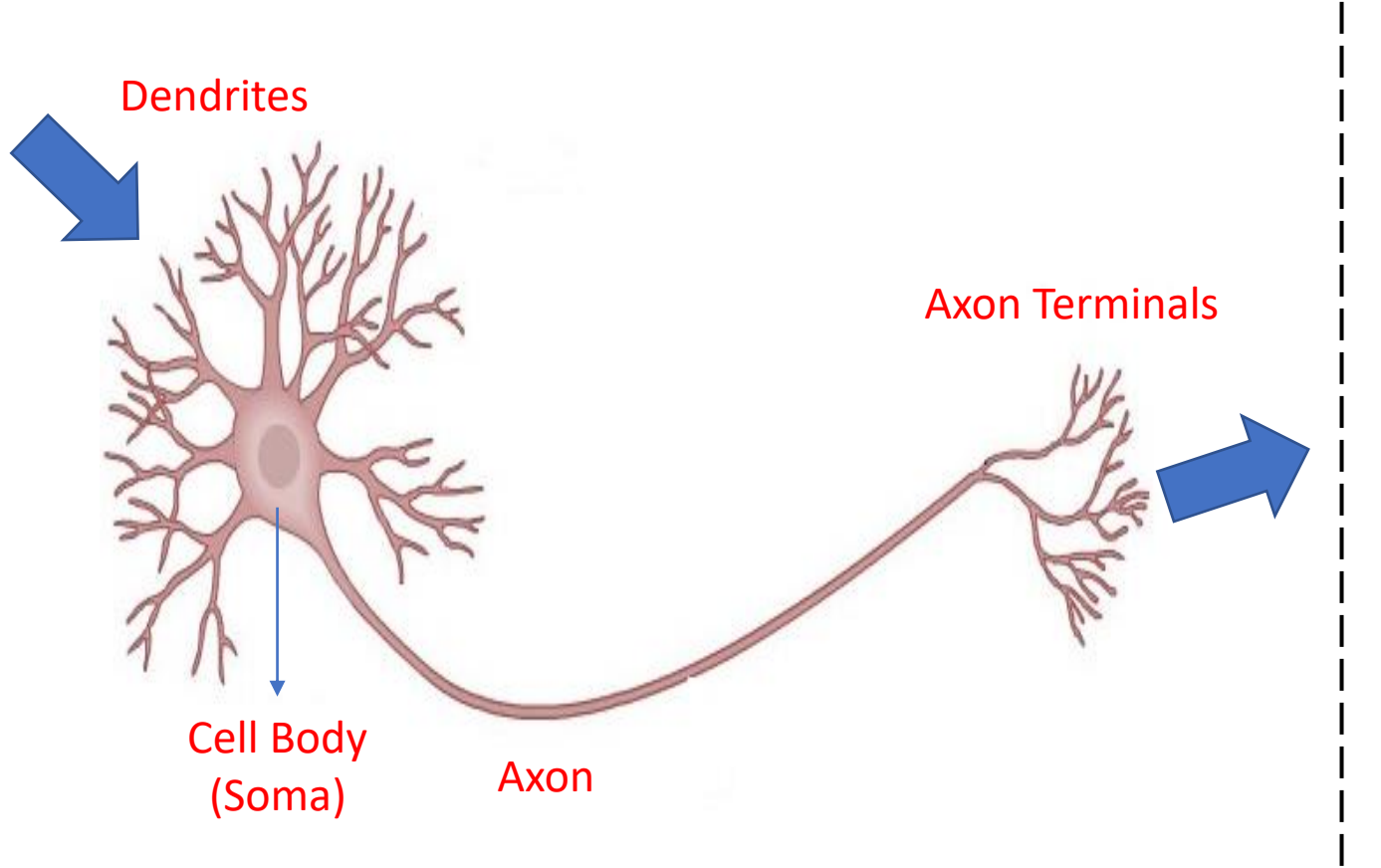

- o Dendrites receive impulses (synapses) from other cells.
- o The cell body fires (sends signal) if the received impulses are more than a threshold.
- o Signal travels through the axon and is delivered to other cells via axon terminals

#### Biological Neurons

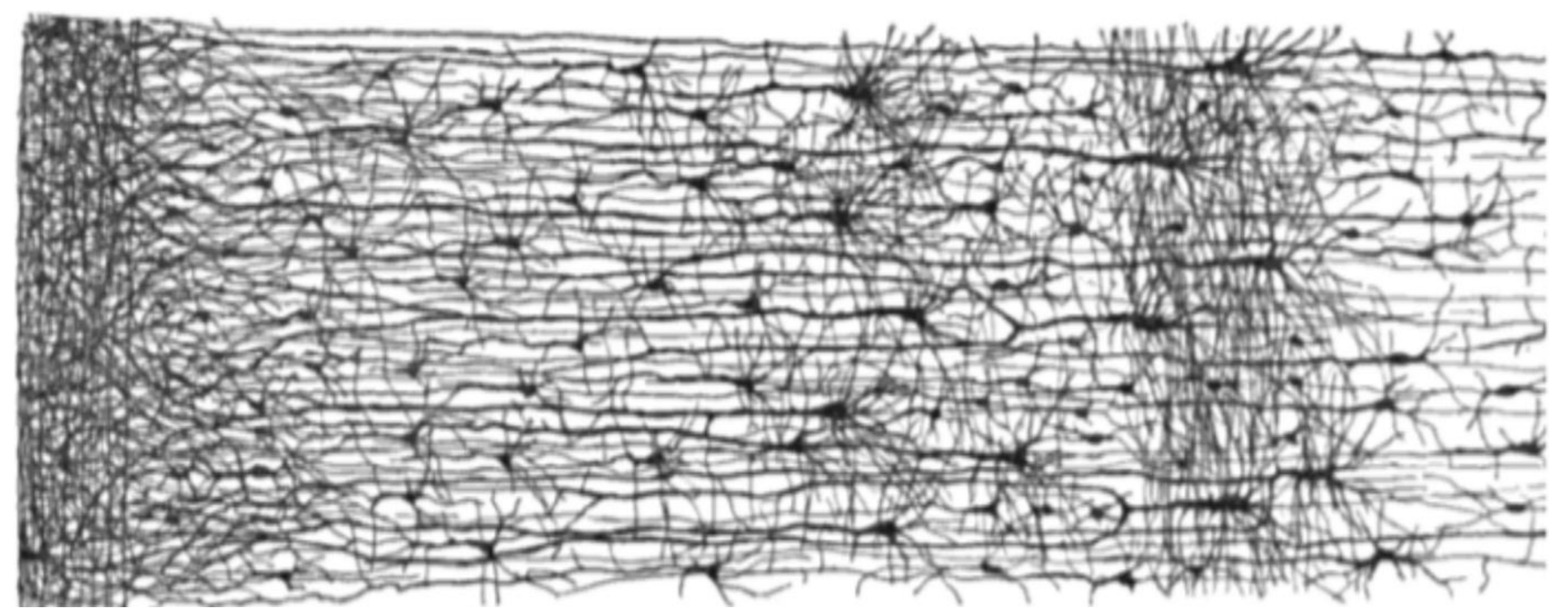

#### Multiple layers in a biological neural network of human cortex

Source: Montesinos López, O.A., Montesinos López, A. and Crossa, J., 2022. Fundamentals of Artificial Neural Networks and Deep Learning. In Multivariate Statistical Machine Learning Methods for Genomic Prediction (pp. 379-425). Springer, Cham.

#### Biological Neurons

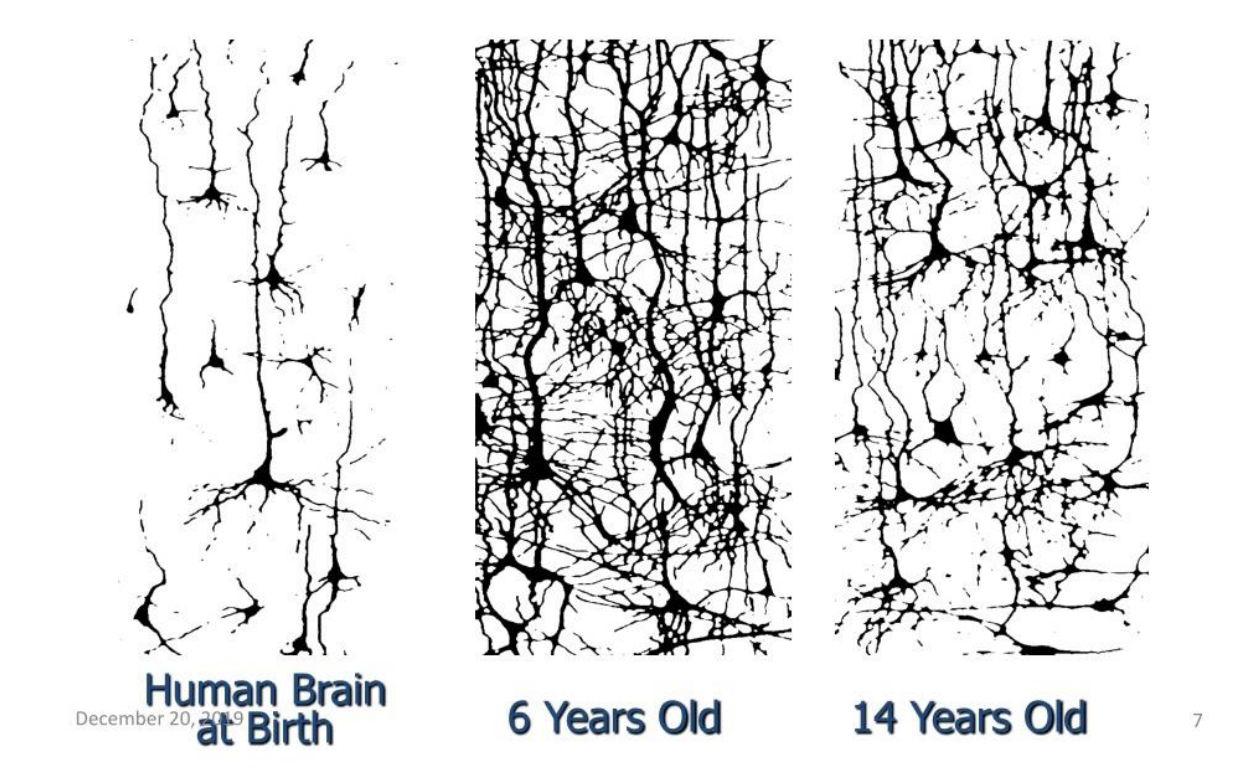

#### The postnatal development of the human cerebral cortex

### Artificial Neurons

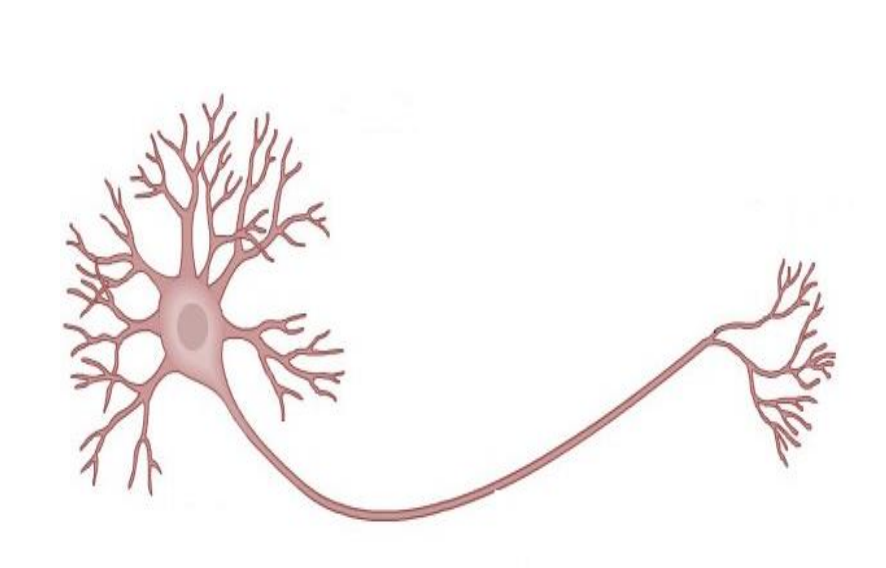

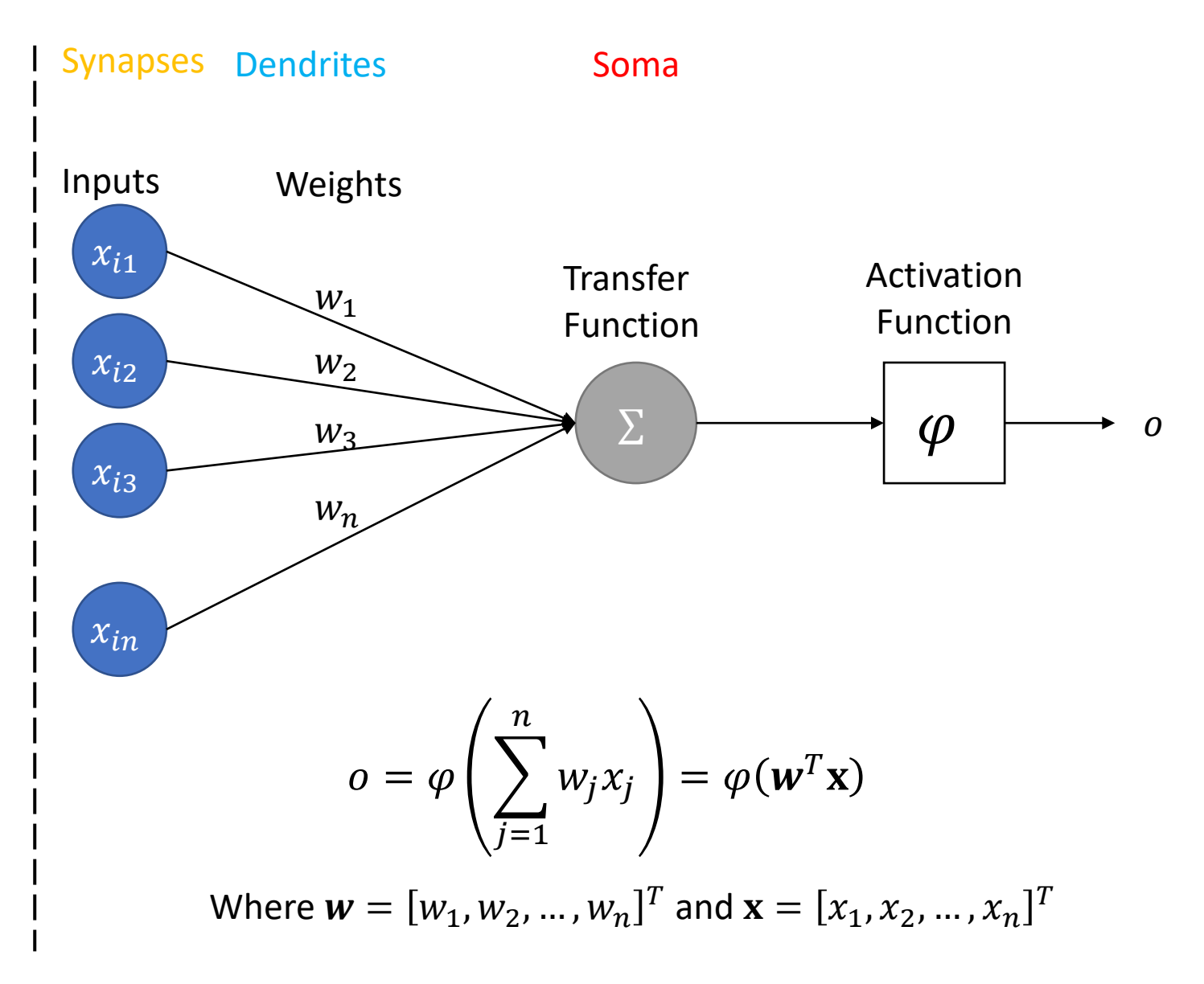

#### Artificial Neurons

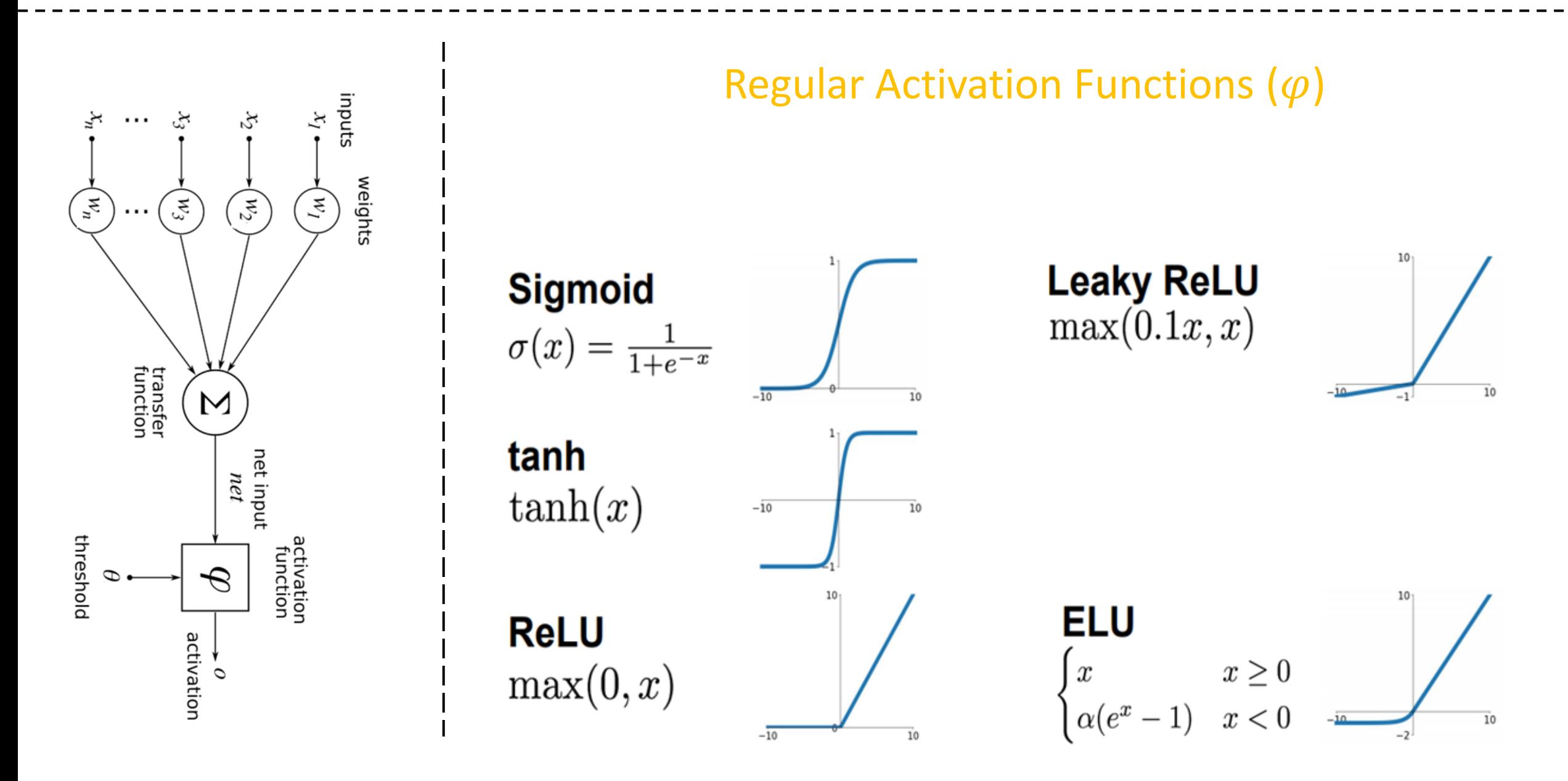

#### Multi-Layer Perceptron (MLP): Notations

3-Layer Fully-Connected Artificial Neural Network

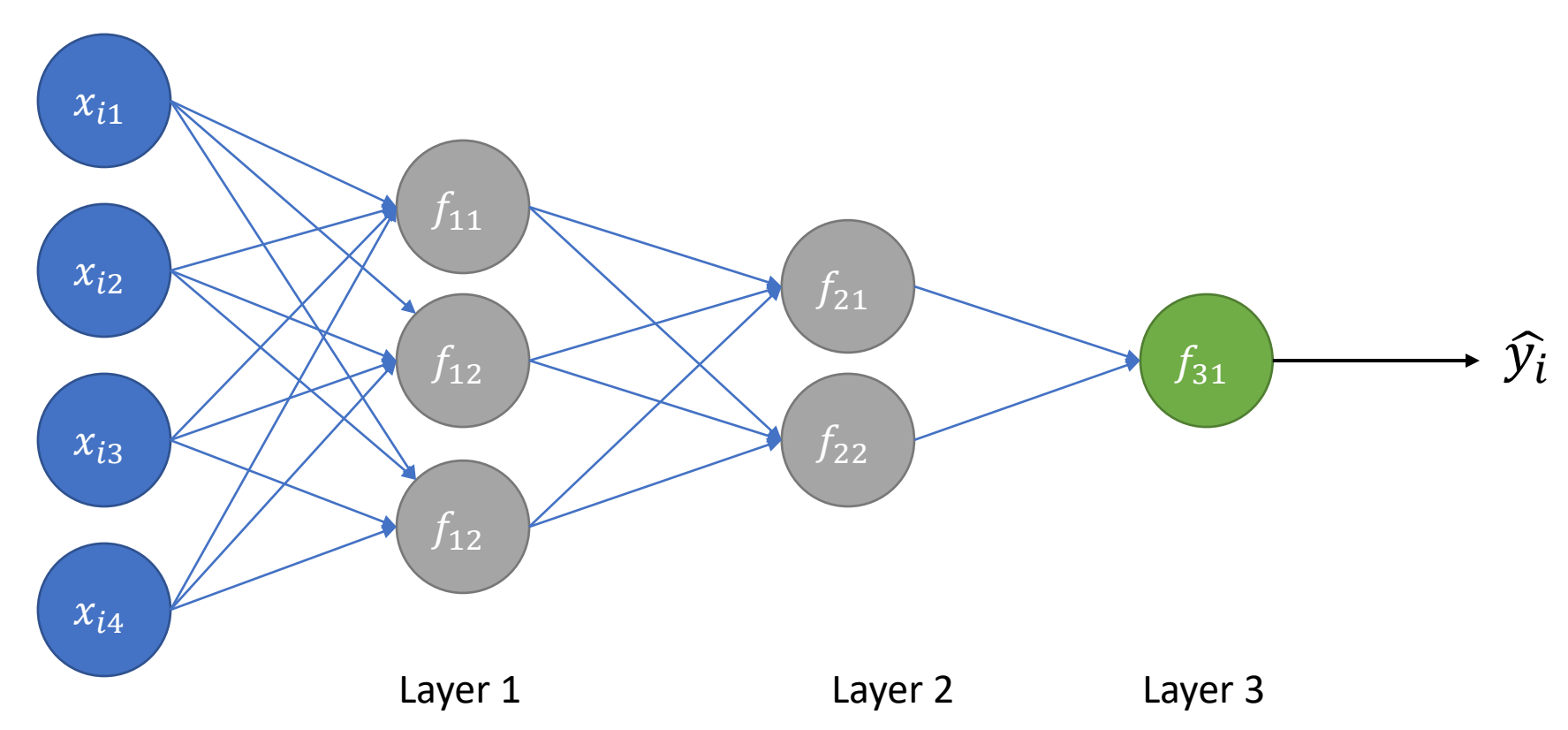

### Multi-Layer Perceptron (MLP): Notations

3-Layer Fully-Connected Artificial Neural Network

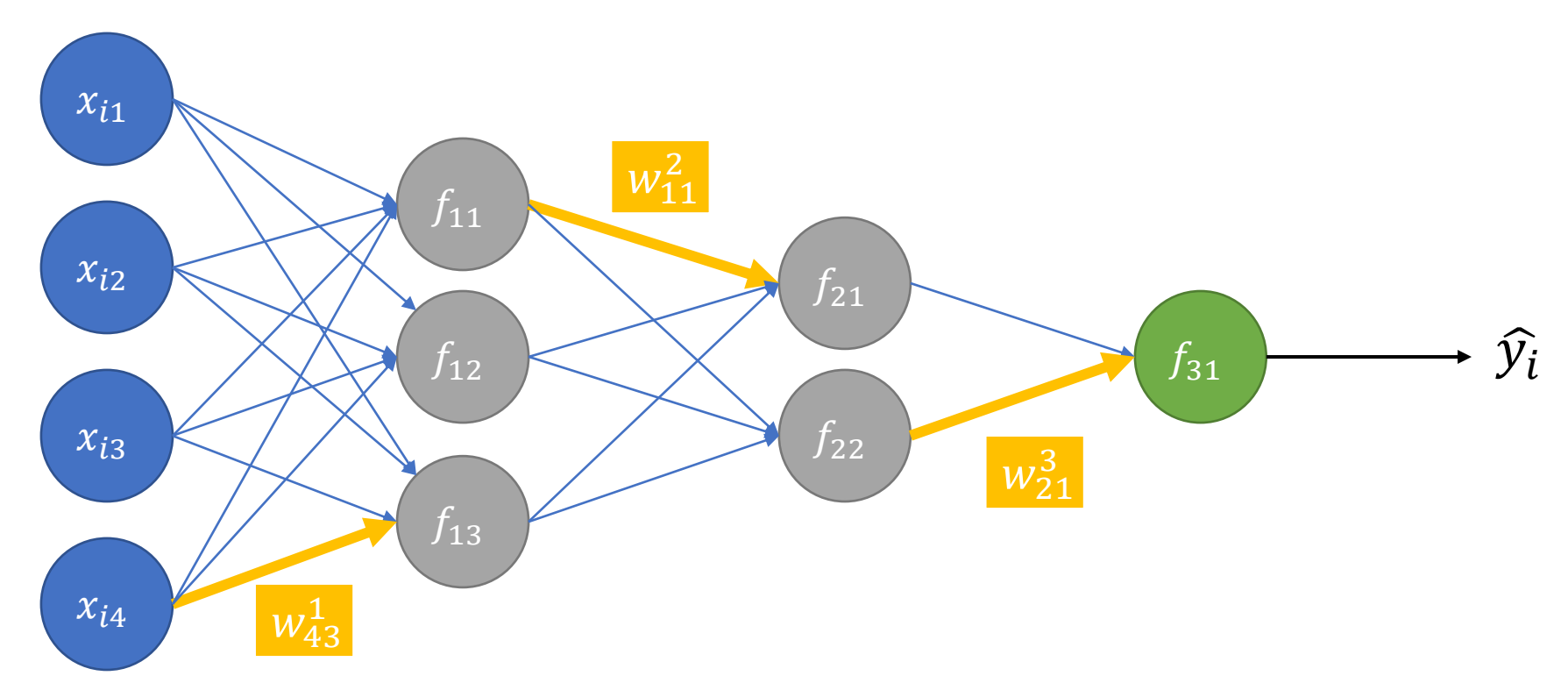

 $w_{ij}^l$ The weight of edge from neuron *i* of layer  $l - 1$  to neuron *j* of layer *l* 

#### Multi-Layer Perceptron (MLP): Notations

3-Layer Fully-Connected Artificial Neural Network

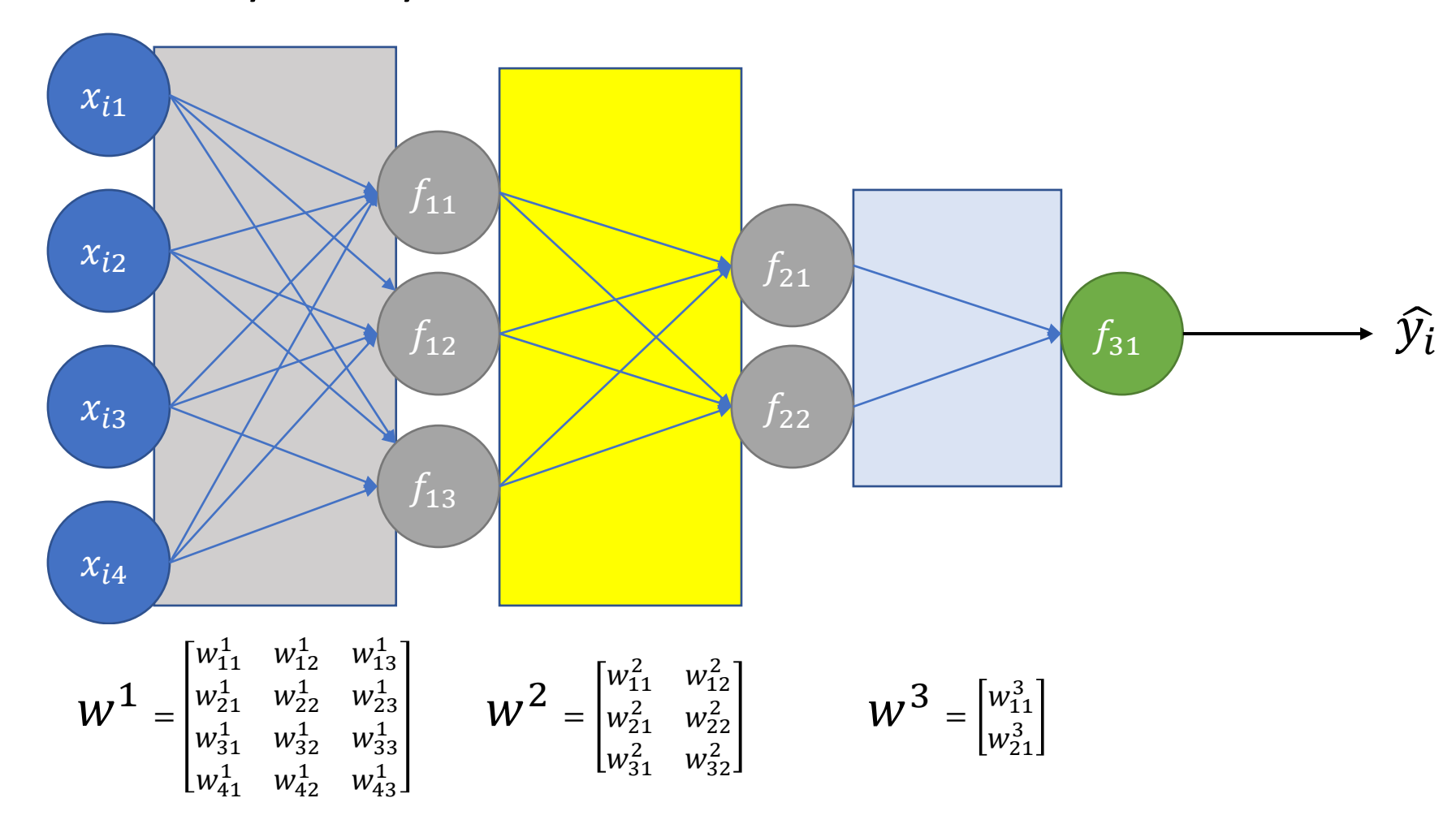

### Training a Single Neuron

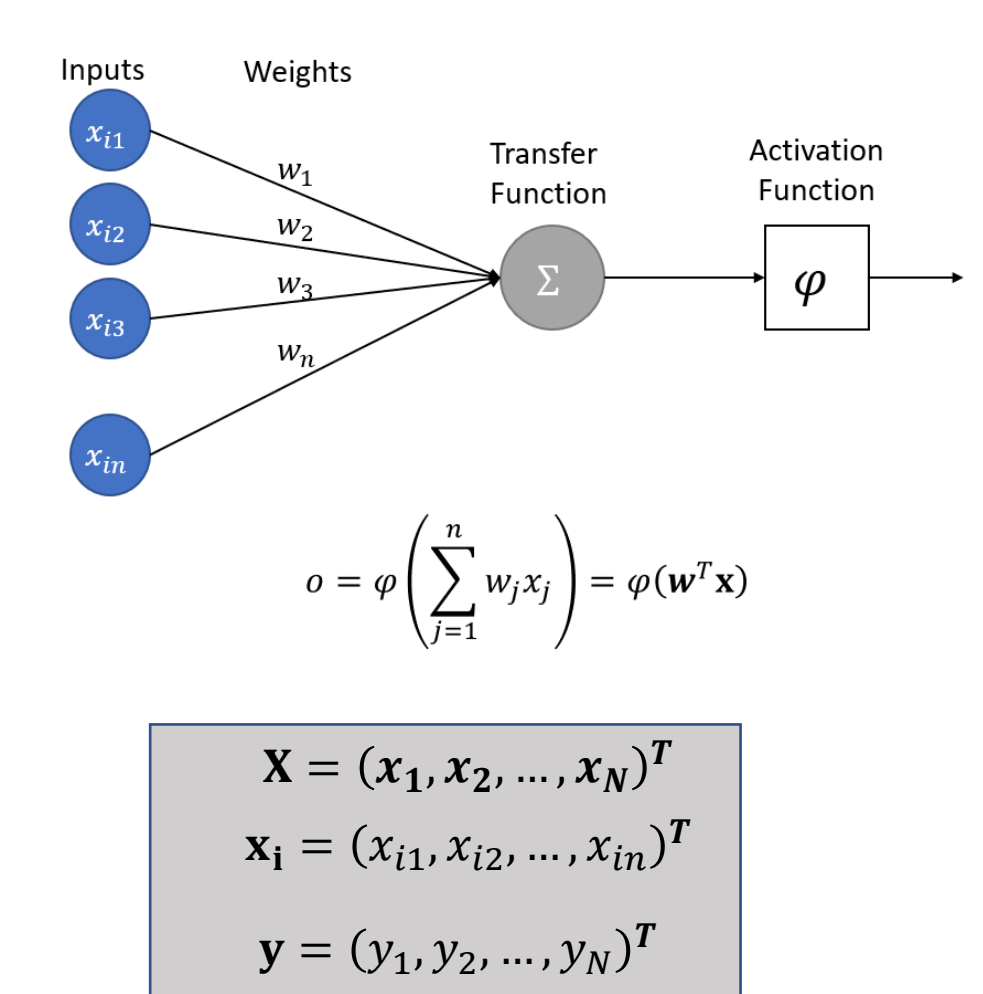

**Training data**   $N:$  num of data  $n:$  dimension of each data point

#### **Step 1**: Loss function

$$
l_i = (y_i - o_i)^2 = (y_i - \varphi(\mathbf{w}^T \mathbf{x}_i))^2
$$

$$
L = \sum_{i=1}^N l_i
$$

**Step 2**: The objective function

 $w^*$  = arg min W  $\overline{L}$ 

#### **Step 3**: Optimization

Initialize  $w$ for *iter* = 1 to K:  $\nabla_{\mathbf{w}}L=\begin{bmatrix} \frac{\partial L}{\partial w} \end{bmatrix}$  $\partial w_1$  $\frac{\partial L}{\partial u}$  $\partial w_2$ , ...,  $\frac{\partial L}{\partial \mu}$  $\partial w_n$  $w_{new} = w_{old} - \gamma \nabla_{w}L$ 

 $\circ$  As we know,  $\nabla_W L$  plays a central role in finding the optimal parameters of model

o But calculating the gradients in multi-layer neural networks is not a trivial task!!

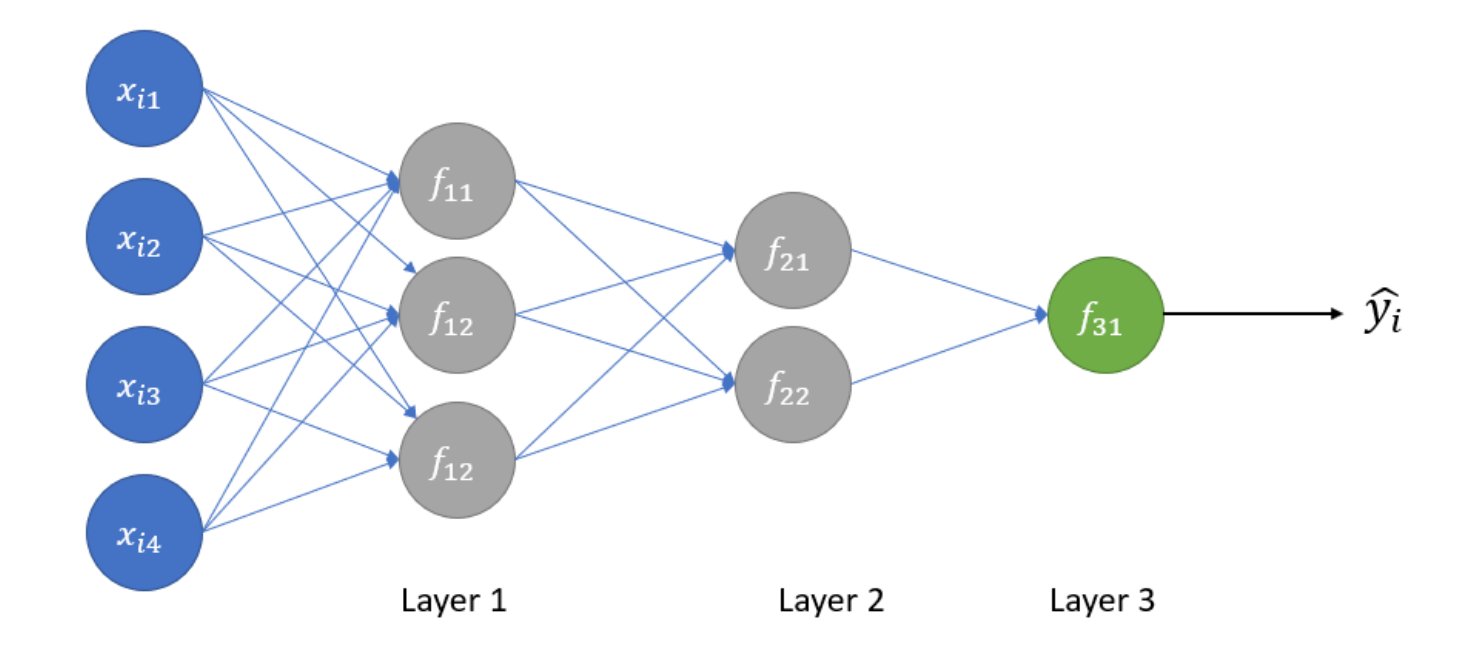

o Solution: Backpropagation (Rumelhart et al., 1986a)

$$
f(x, y, z) = (x + y)z
$$

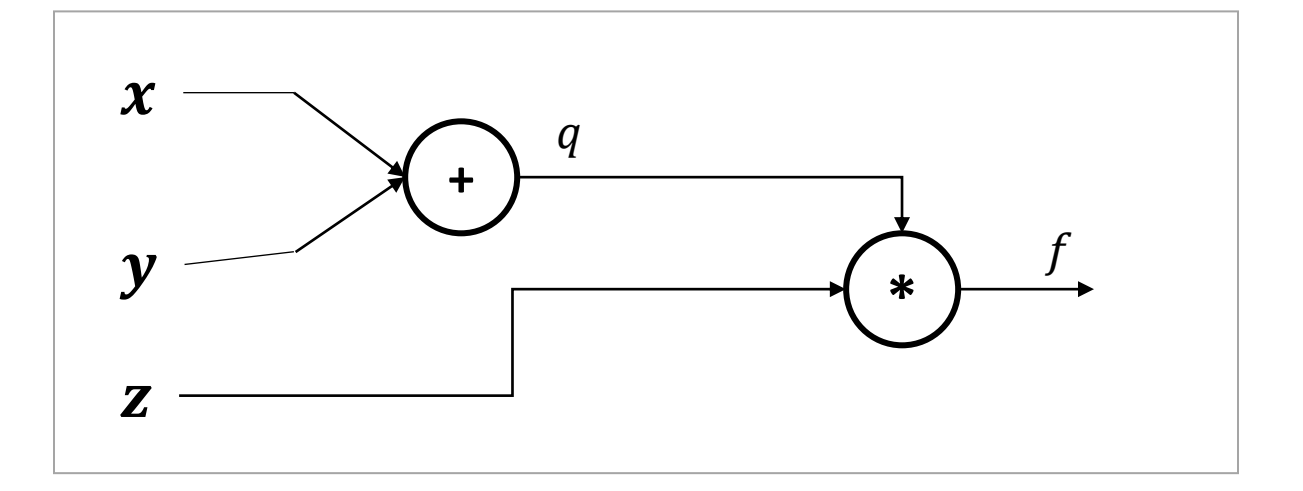

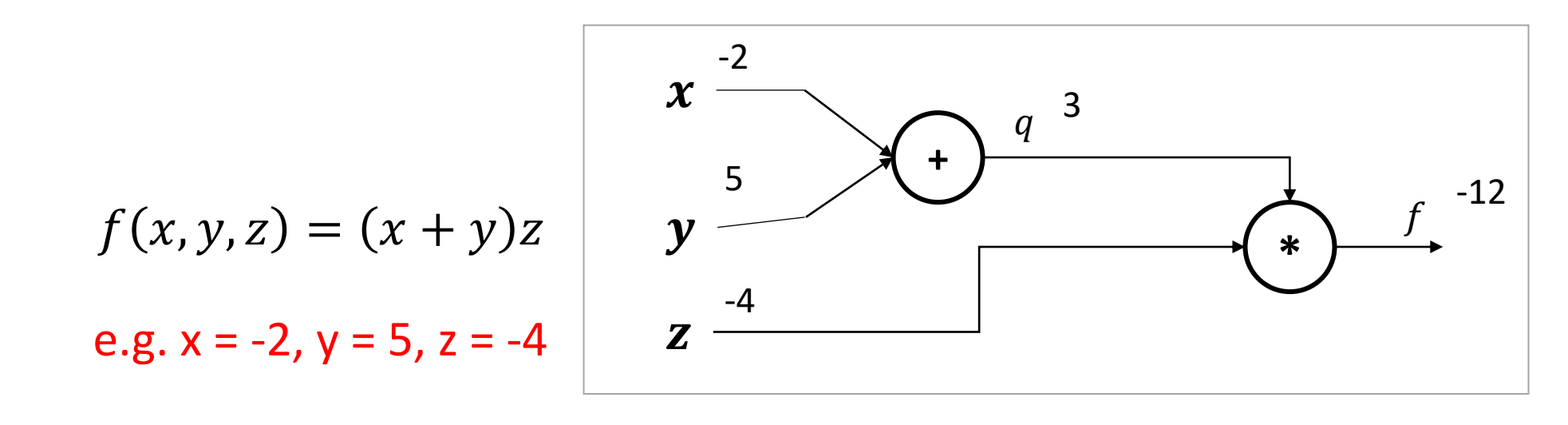

$$
q = x + y \quad \frac{\partial q}{\partial x} = 1, \frac{\partial q}{\partial y} = 1 \quad f = qz \quad \frac{\partial f}{\partial q} = z, \frac{\partial f}{\partial z} = q
$$

Want: 
$$
\frac{\partial f}{\partial x}
$$
,  $\frac{\partial f}{\partial y}$ ,  $\frac{\partial f}{\partial z}$ 

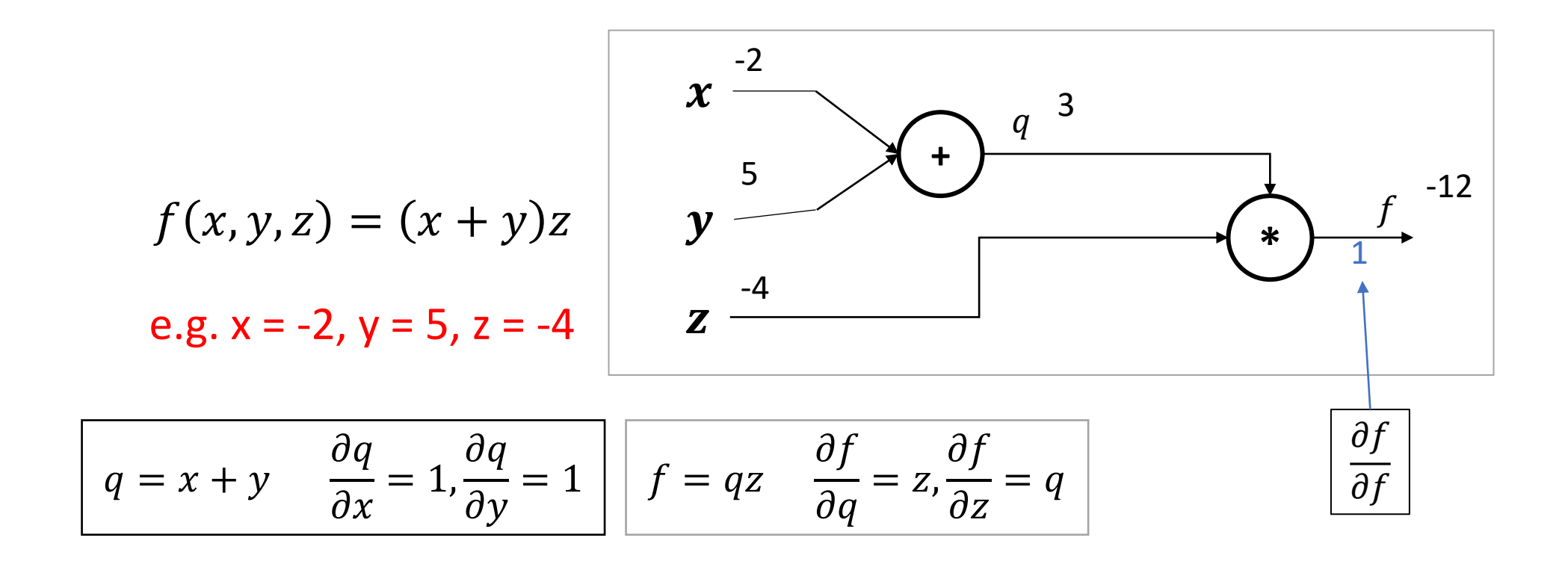

Want: 
$$
\frac{\partial f}{\partial x}
$$
,  $\frac{\partial f}{\partial y}$ ,  $\frac{\partial f}{\partial z}$ 

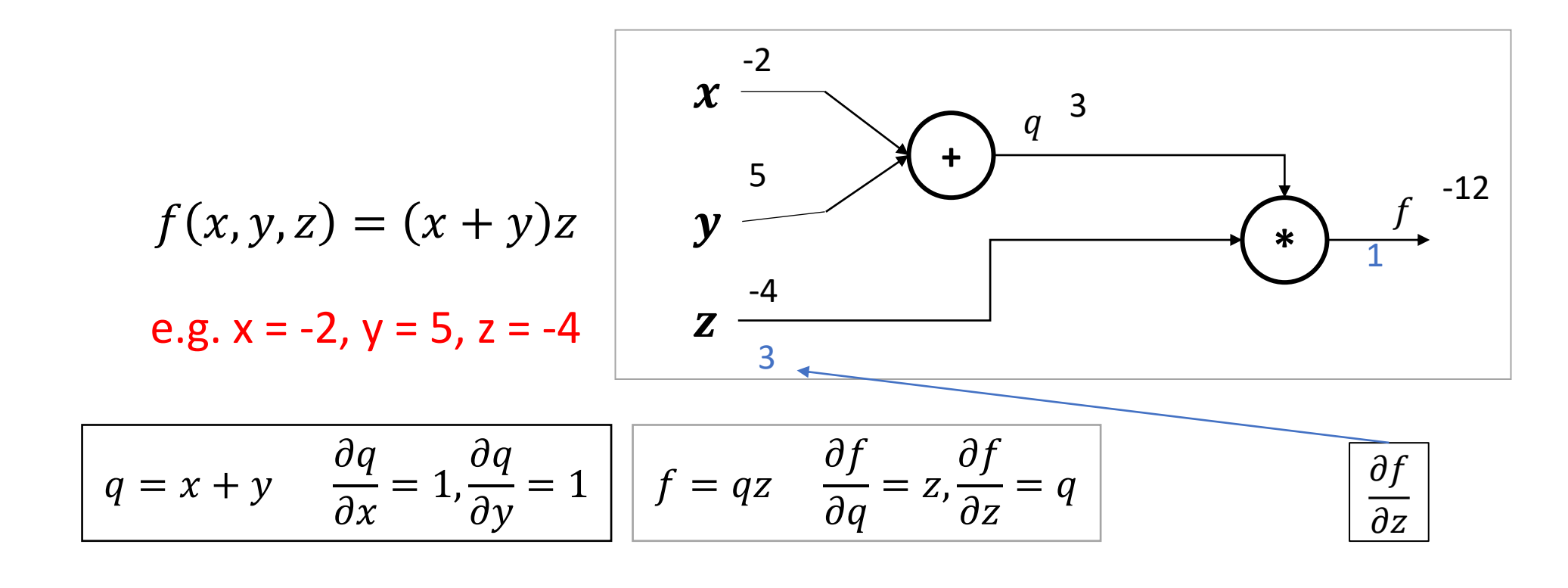

Want: 
$$
\frac{\partial f}{\partial x}
$$
,  $\frac{\partial f}{\partial y}$ ,  $\frac{\partial f}{\partial z}$ 

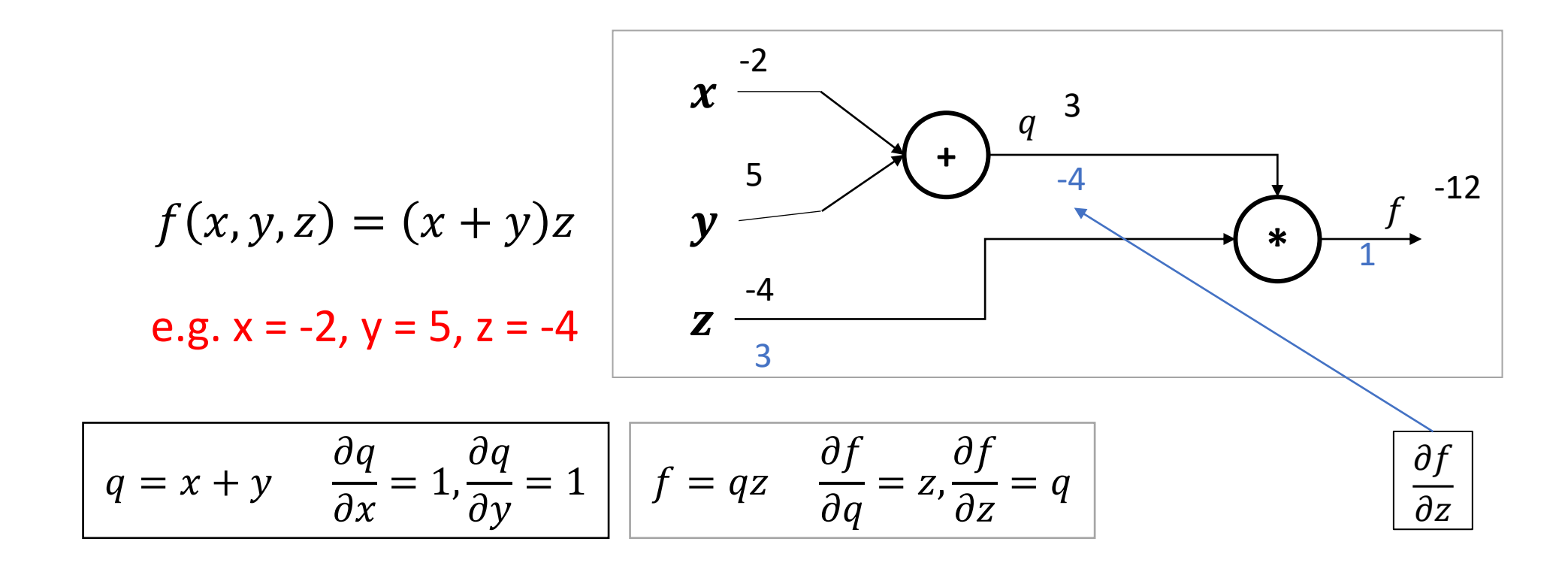

Want: 
$$
\frac{\partial f}{\partial x}
$$
,  $\frac{\partial f}{\partial y}$ ,  $\frac{\partial f}{\partial z}$ 

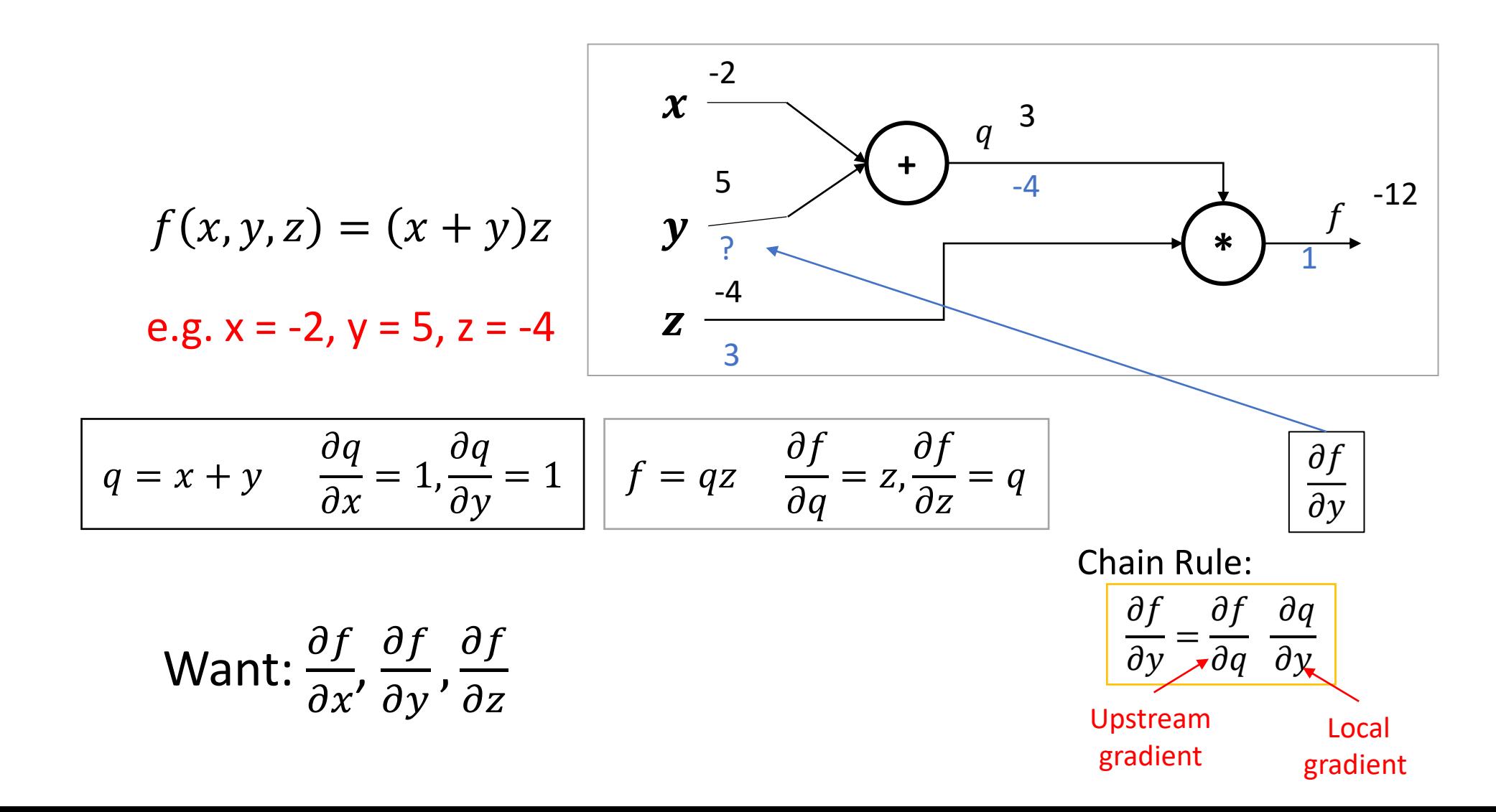

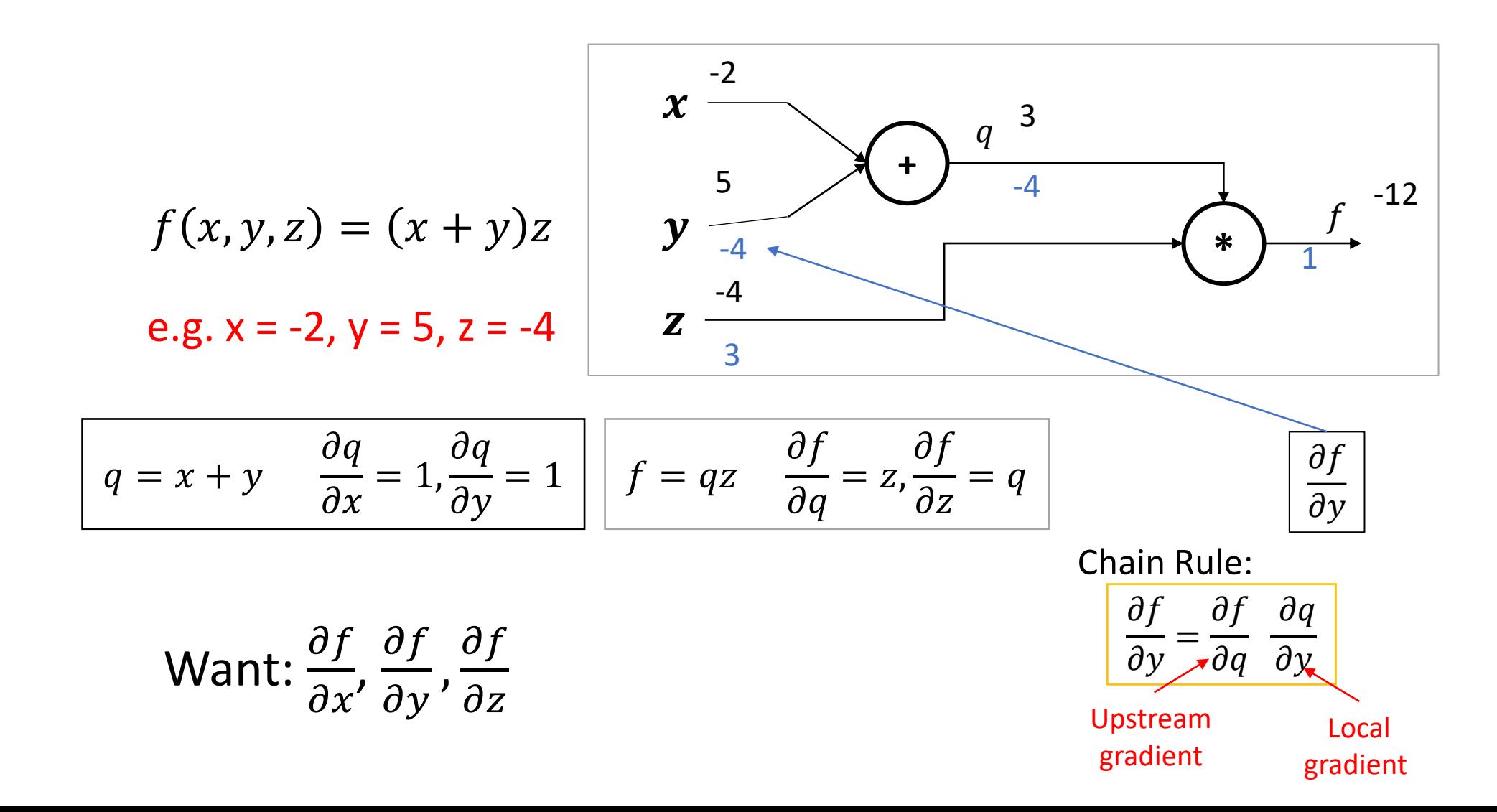

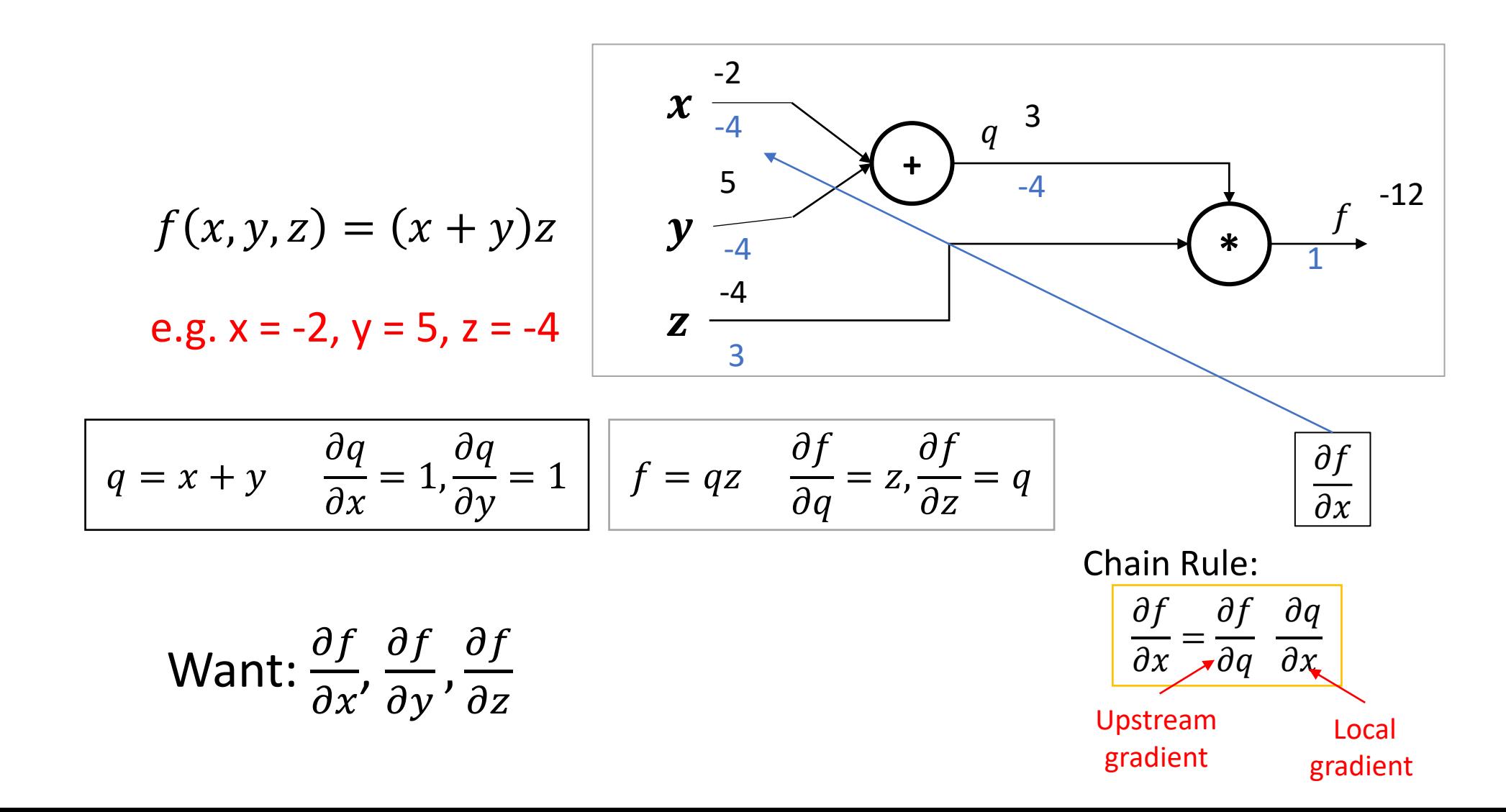

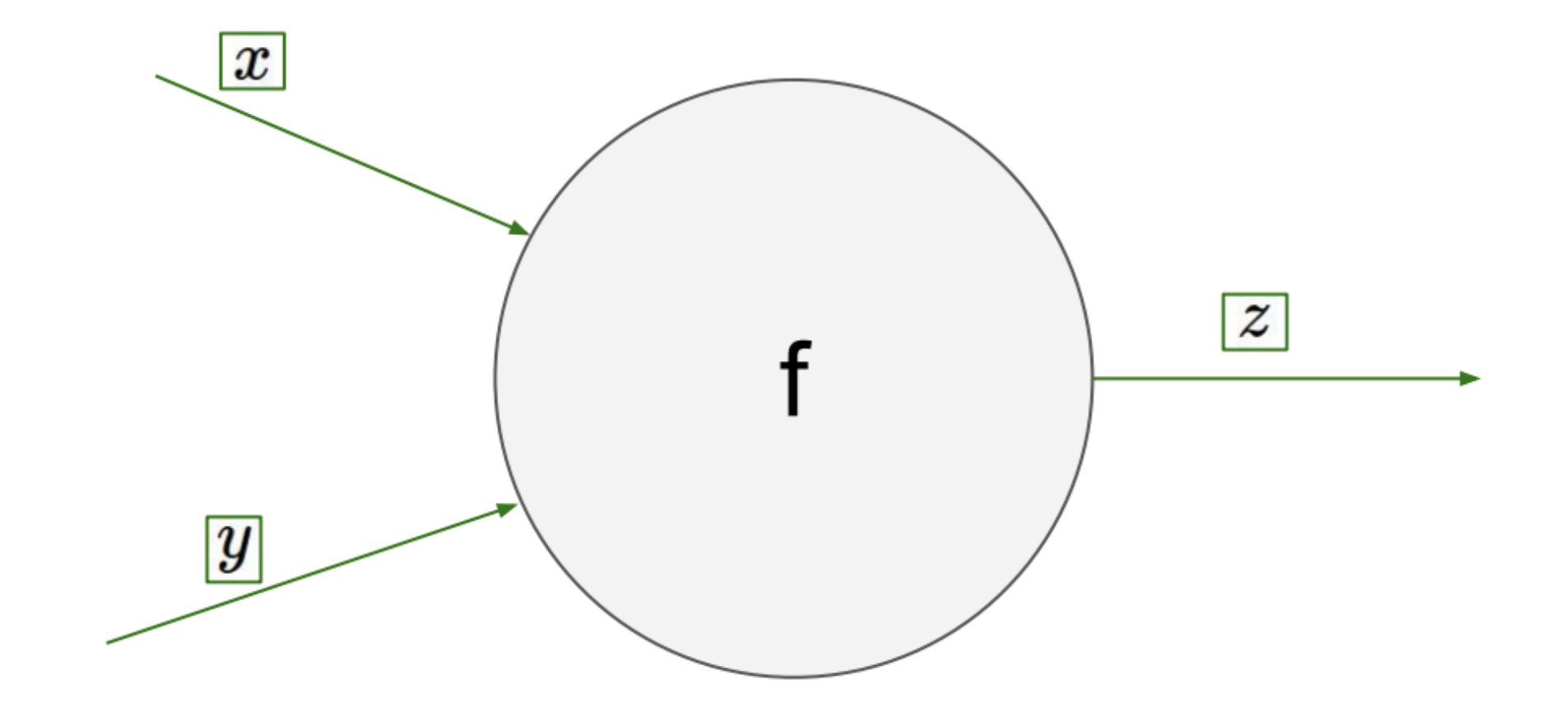

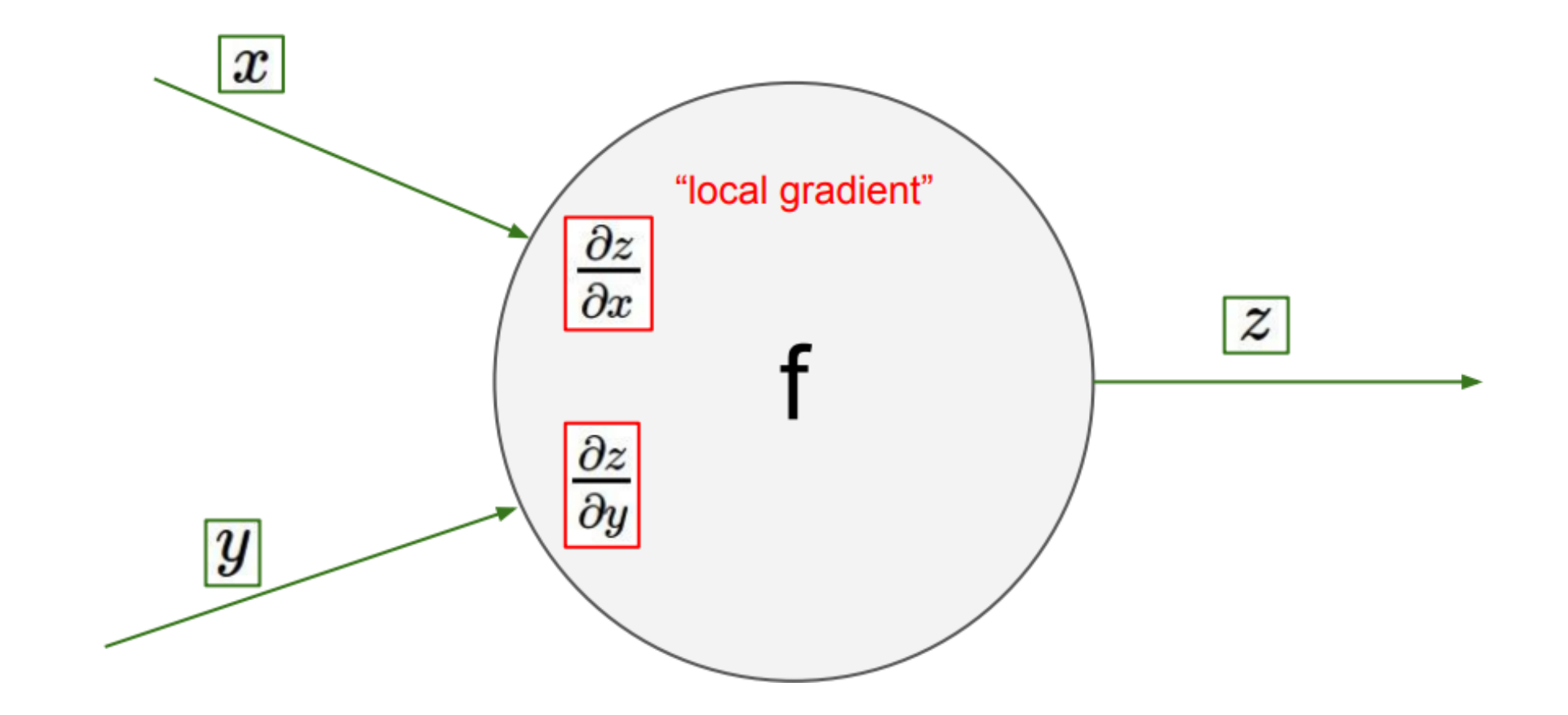

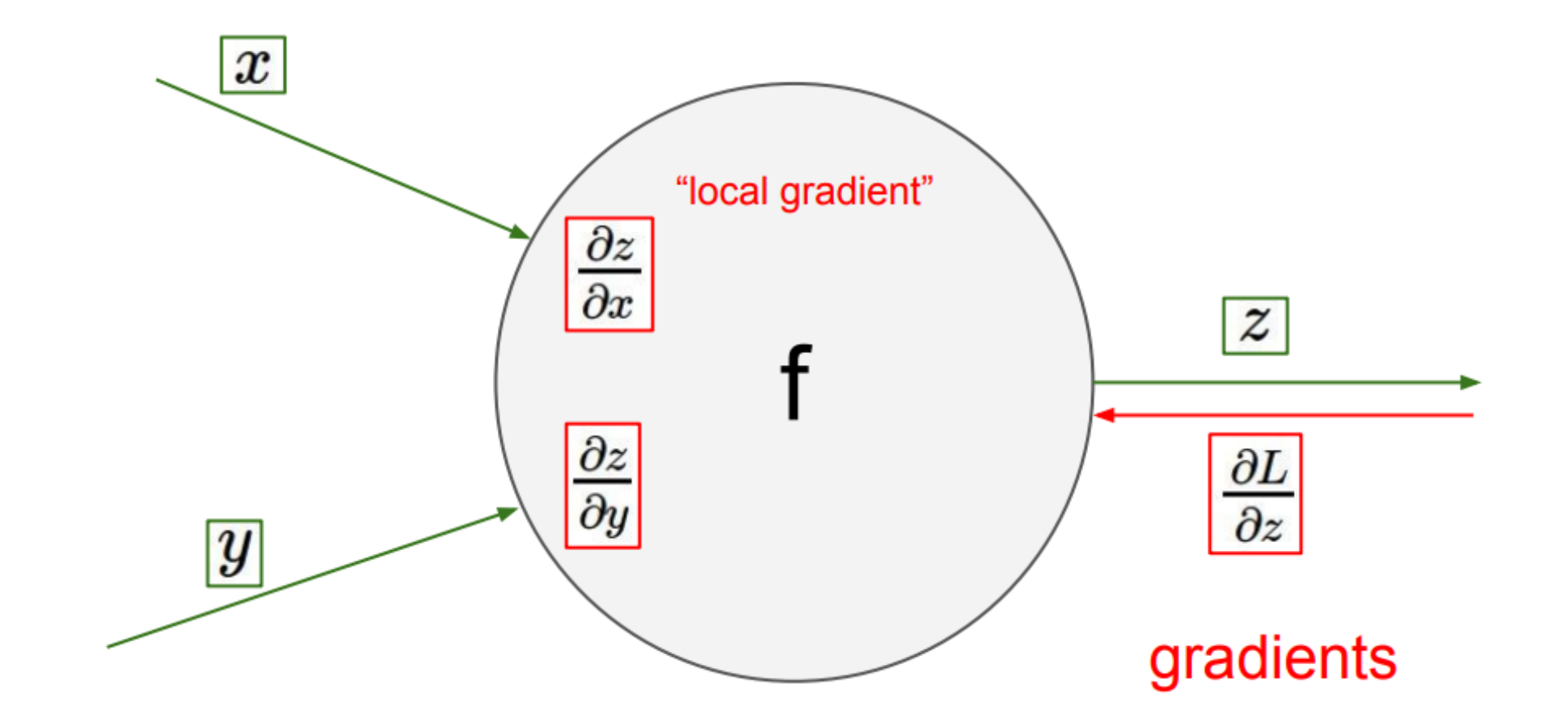

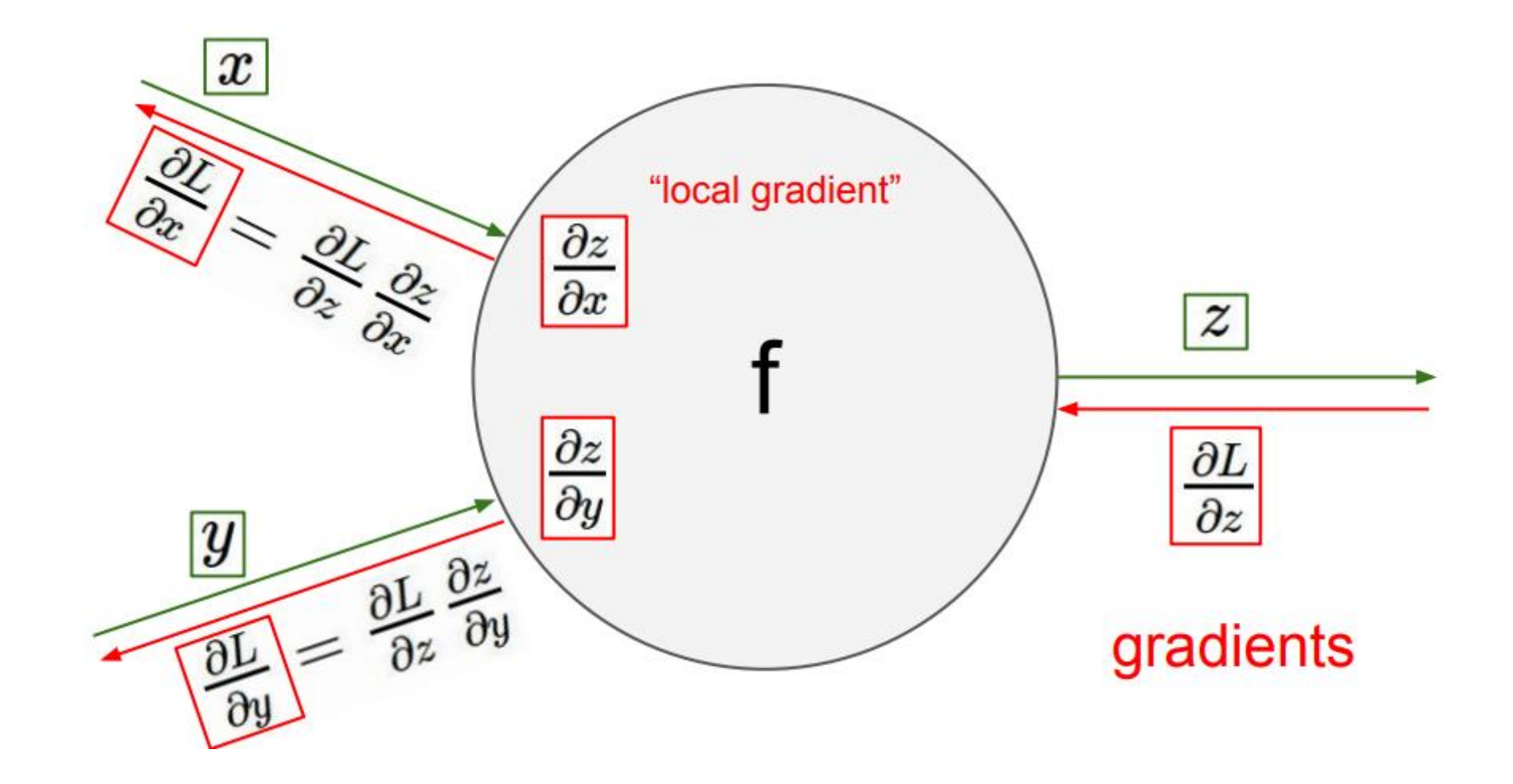

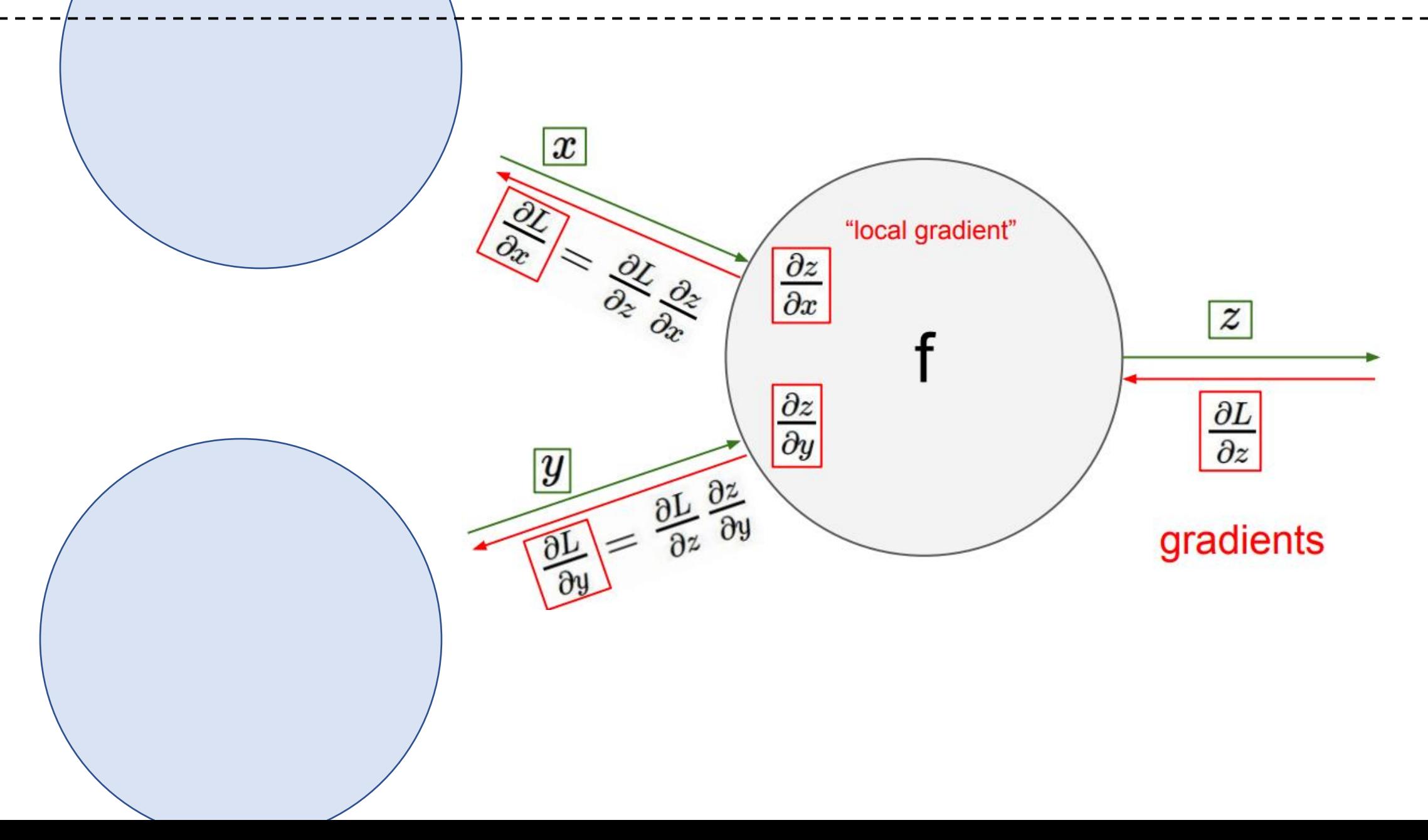

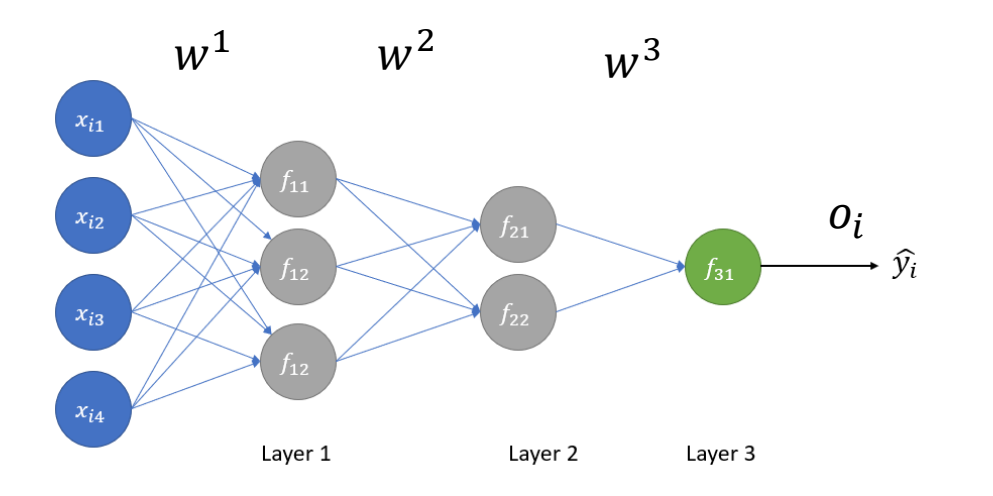

$$
\mathbf{X} = (x_1, x_2, ..., x_N)^T
$$

$$
\mathbf{x}_i = (x_{i1}, x_{i2}, ..., x_{in})^T
$$

$$
\mathbf{y} = (y_1, y_2, ..., y_N)^T
$$

**Training data**  N: num of data  $n:$  dimension of each data point **Step 1**: Loss function

$$
l_i = (y_i - o_i)^2 = (y_i - \varphi(\mathbf{w}^T \mathbf{x}_i))^2
$$

$$
L = \sum_{i=1}^N l_i
$$

**Step 2**: The objective function

arg min  $W^1, W^2, W^3$  $\overline{L}$ 

#### **Step 3**: Optimization

Initialize  $w_{ij}^k$ for *iter* = 1 to  $K$ : for each i,  $j, k$ :  $w_{ij}^k$  $_{new} = (w_{ij}^k)$ old  $-\gamma$  $\partial L$  $\partial w_{ij}^k$ 

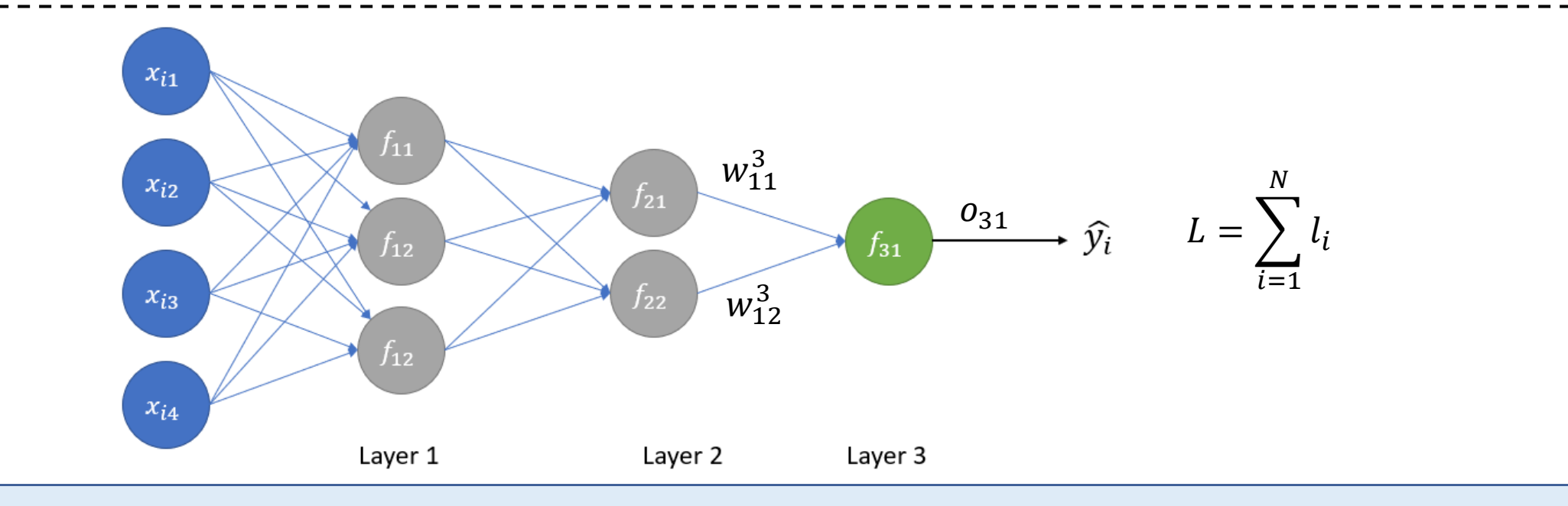

$$
\frac{\partial L}{\partial w_{11}^3} = \frac{\partial L}{\partial o_{31}} \times \frac{\partial o_{31}}{\partial w_{11}^3}
$$

$$
\frac{\partial L}{\partial w_{12}^3} = \frac{\partial L}{\partial o_{31}} \times \frac{\partial o_{31}}{\partial w_{12}^3}
$$

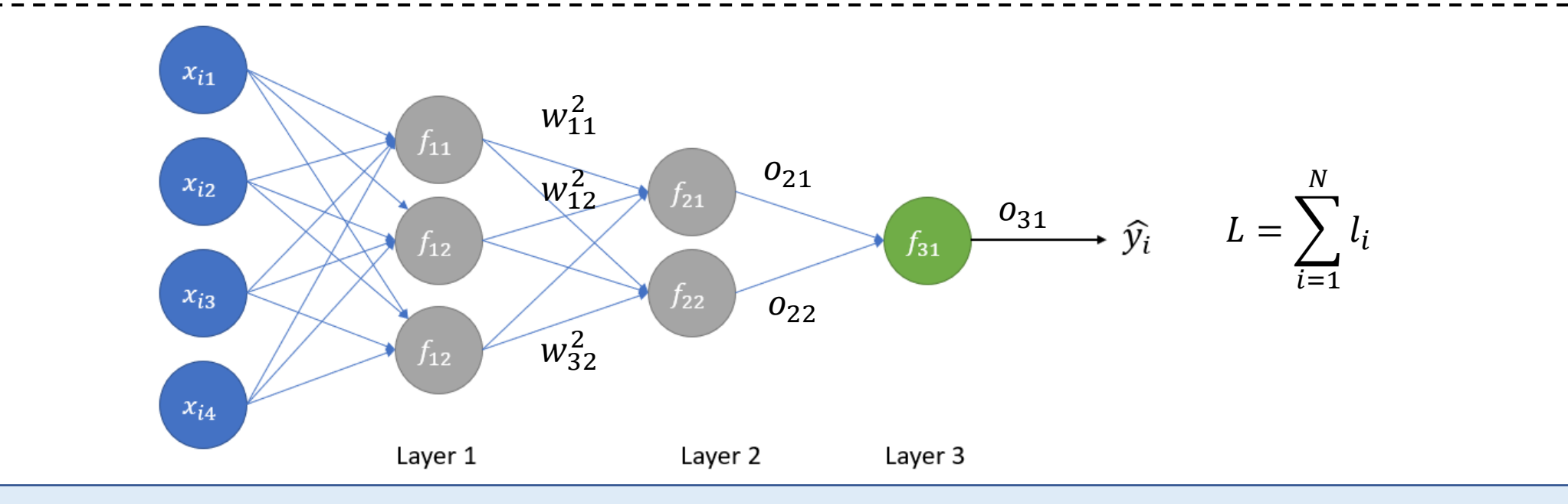

$$
\frac{\partial L}{\partial w_{11}^3} = \frac{\partial L}{\partial o_{31}} \times \frac{\partial o_{31}}{\partial w_{11}^3}
$$

$$
\frac{\partial L}{\partial w_{12}^3} = \frac{\partial L}{\partial o_{31}} \times \frac{\partial o_{31}}{\partial w_{12}^3}
$$

$$
\frac{\partial L}{\partial w_{11}^2} = \frac{\partial L}{\partial o_{31}} \times \frac{\partial o_{31}}{\partial o_{21}} \times \frac{\partial o_{21}}{\partial w_{11}^2}
$$

$$
\frac{\partial L}{\partial w_{12}^2} = \frac{\partial L}{\partial o_{31}} \times \frac{\partial o_{31}}{\partial o_{21}} \times \frac{\partial o_{21}}{\partial w_{12}^2}
$$

$$
\vdots
$$

$$
\frac{\partial L}{\partial w_{32}^2} = \frac{\partial L}{\partial o_{31}} \times \frac{\partial o_{31}}{\partial o_{22}} \times \frac{\partial o_{22}}{\partial w_{32}^2}
$$

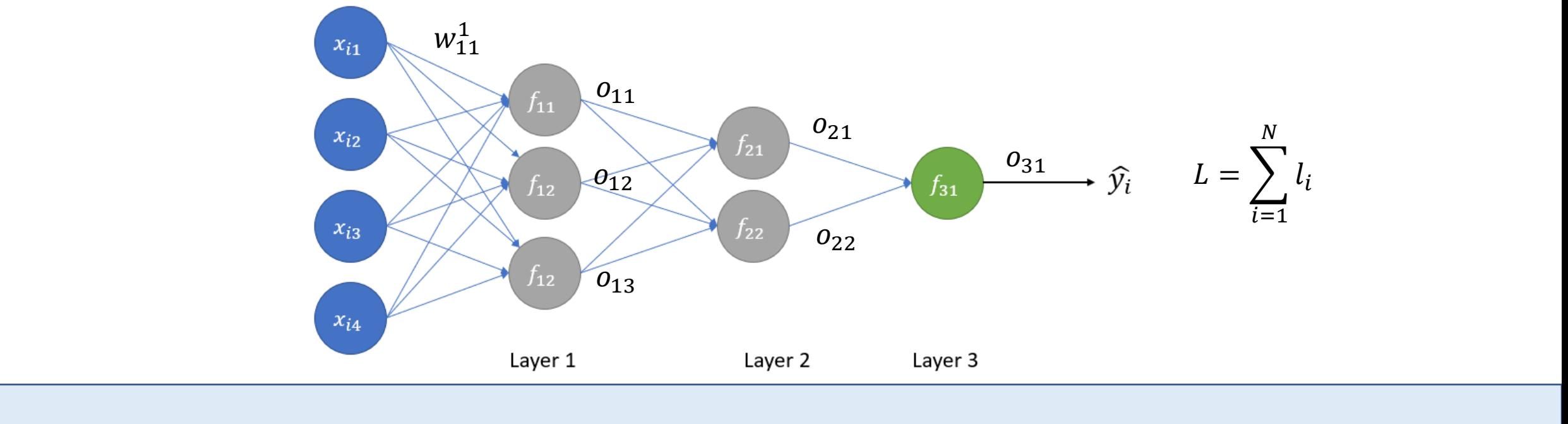

$$
\frac{\partial L}{\partial w_{11}^3} = \frac{\partial L}{\partial o_{31}} \times \frac{\partial o_{31}}{\partial w_{11}^3}
$$

$$
\frac{\partial L}{\partial w_{12}^3} = \frac{\partial L}{\partial o_{31}} \times \frac{\partial o_{31}}{\partial w_{12}^3}
$$

$$
\frac{\partial L}{\partial w_{11}^2} = \frac{\partial L}{\partial o_{31}} \times \frac{\partial o_{31}}{\partial o_{21}} \times \frac{\partial o_{21}}{\partial w_{11}^2}
$$

$$
\frac{\partial L}{\partial w_{12}^2} = \frac{\partial L}{\partial o_{31}} \times \frac{\partial o_{31}}{\partial o_{21}} \times \frac{\partial o_{21}}{\partial w_{12}^2}
$$

$$
\vdots
$$

$$
\frac{\partial L}{\partial w_{32}^2} = \frac{\partial L}{\partial o_{31}} \times \frac{\partial o_{31}}{\partial o_{22}} \times \frac{\partial o_{22}}{\partial w_{32}^2}
$$

 $\partial L$  $\frac{1}{\partial w_{11}^1} = ?$ 

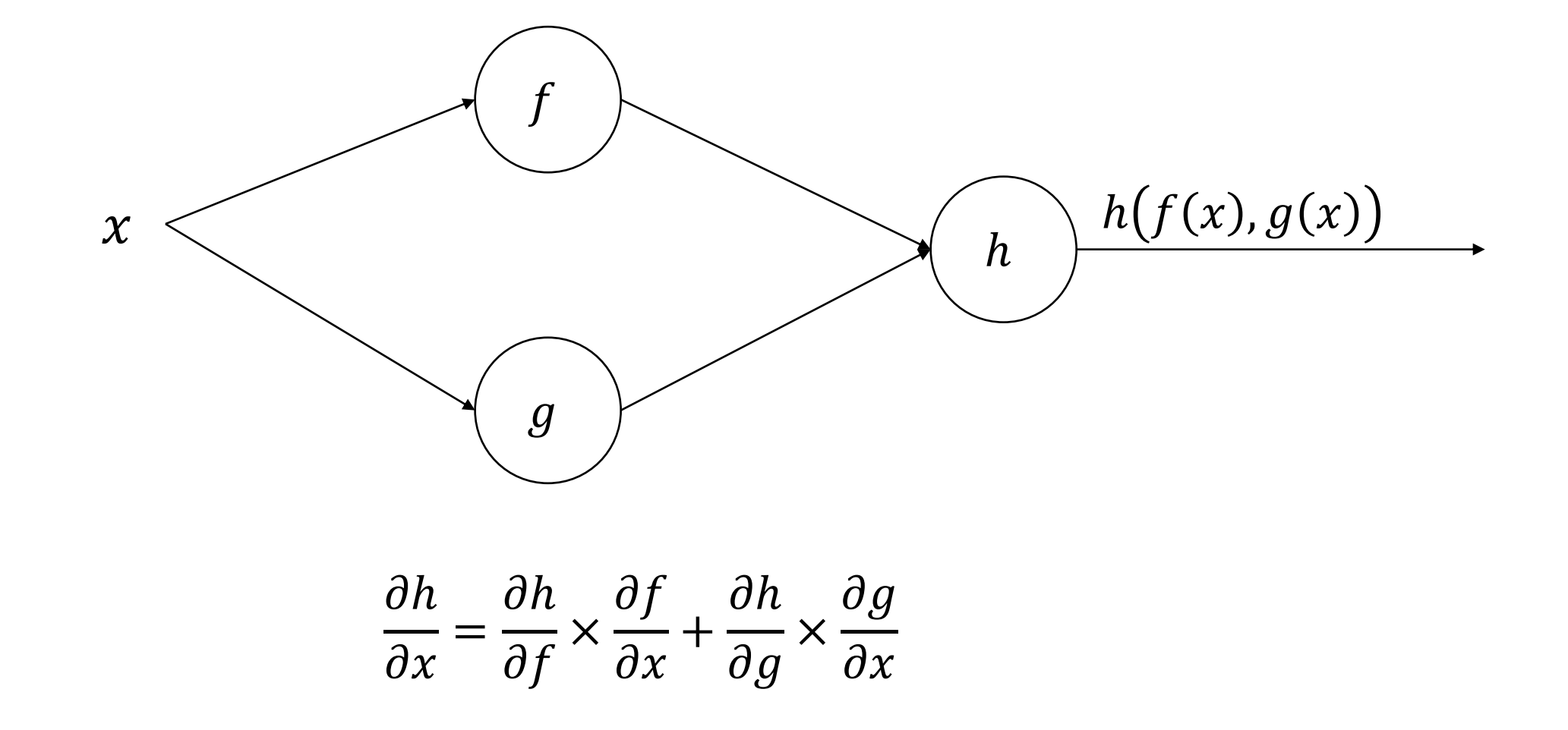

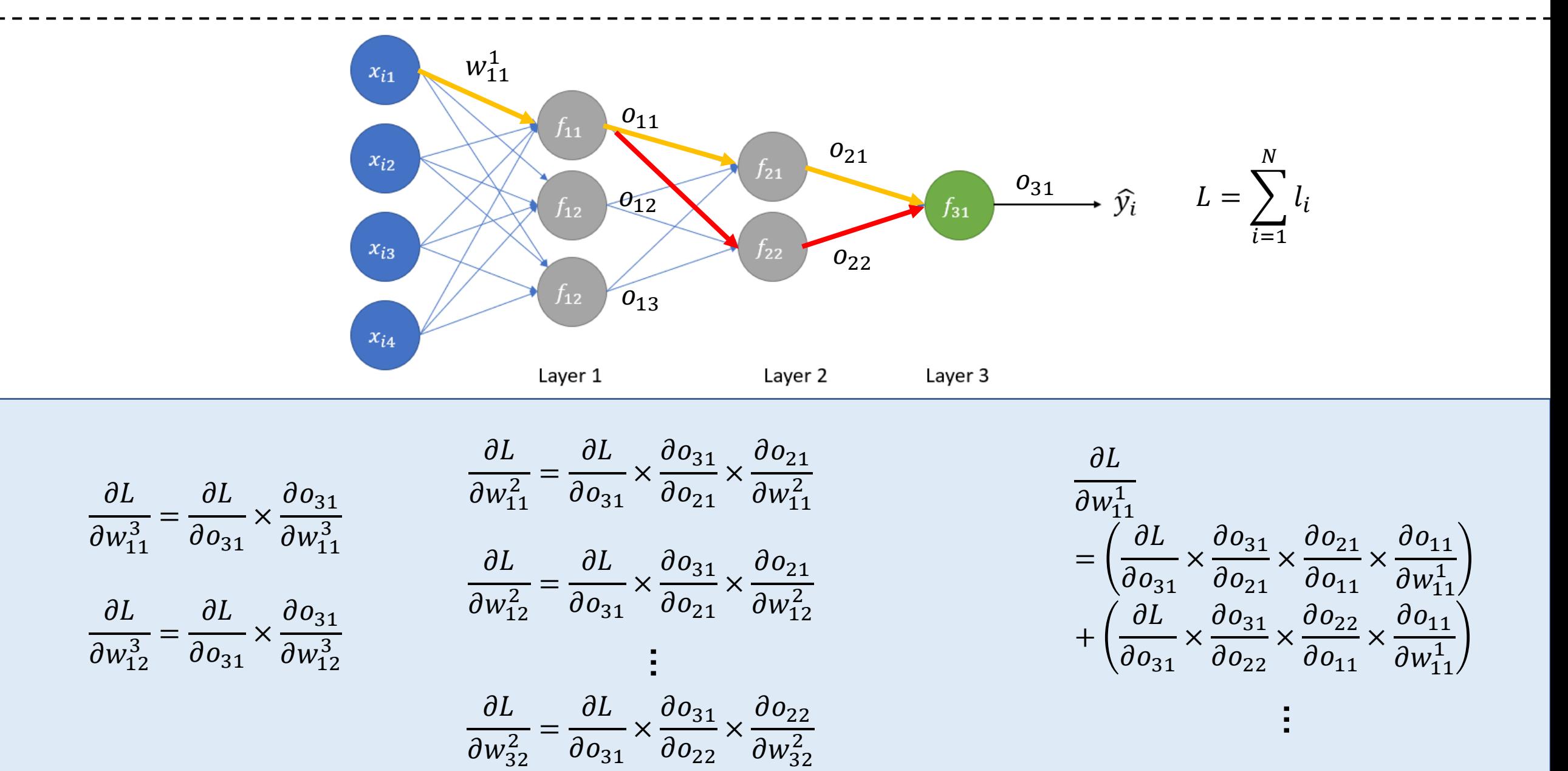

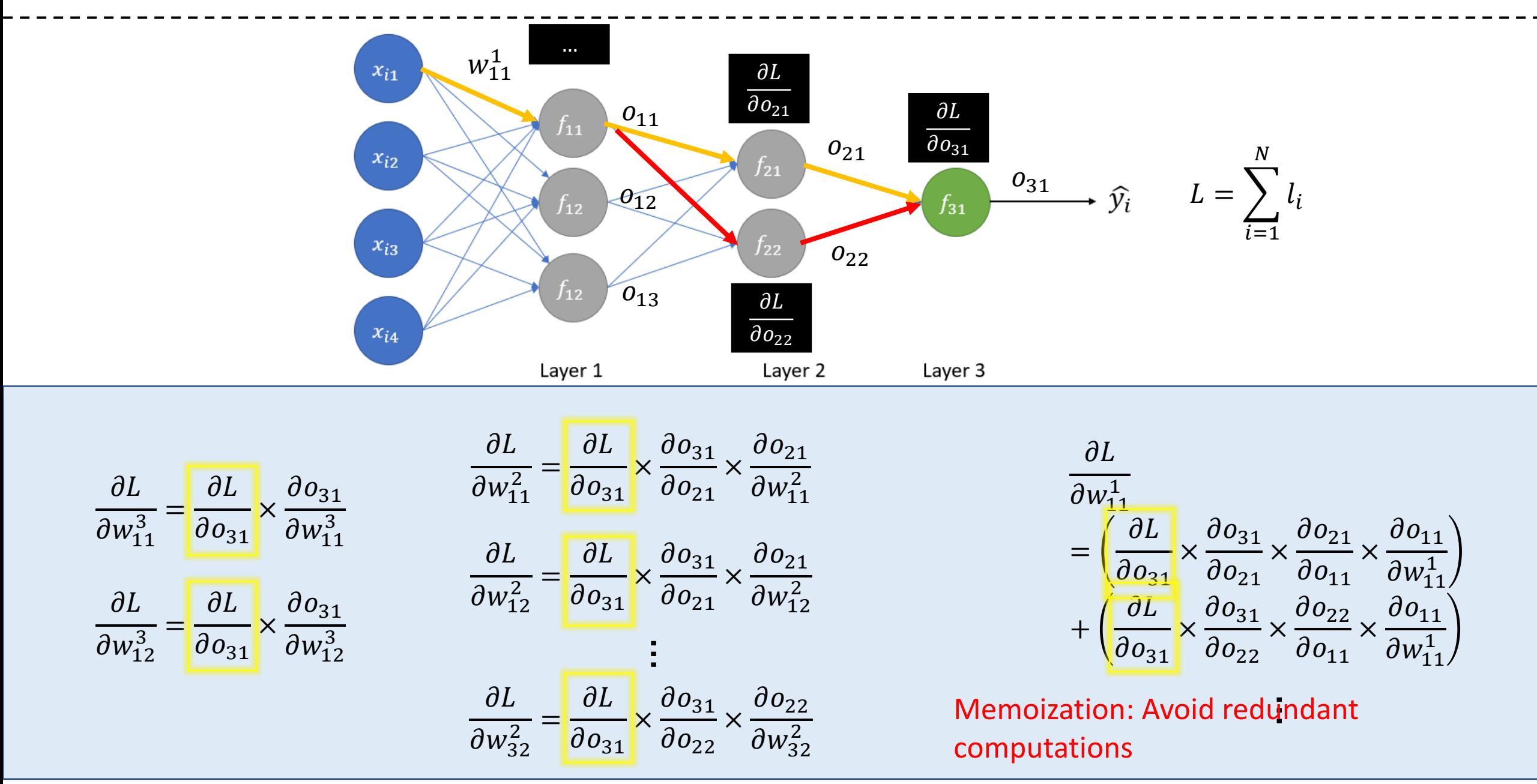

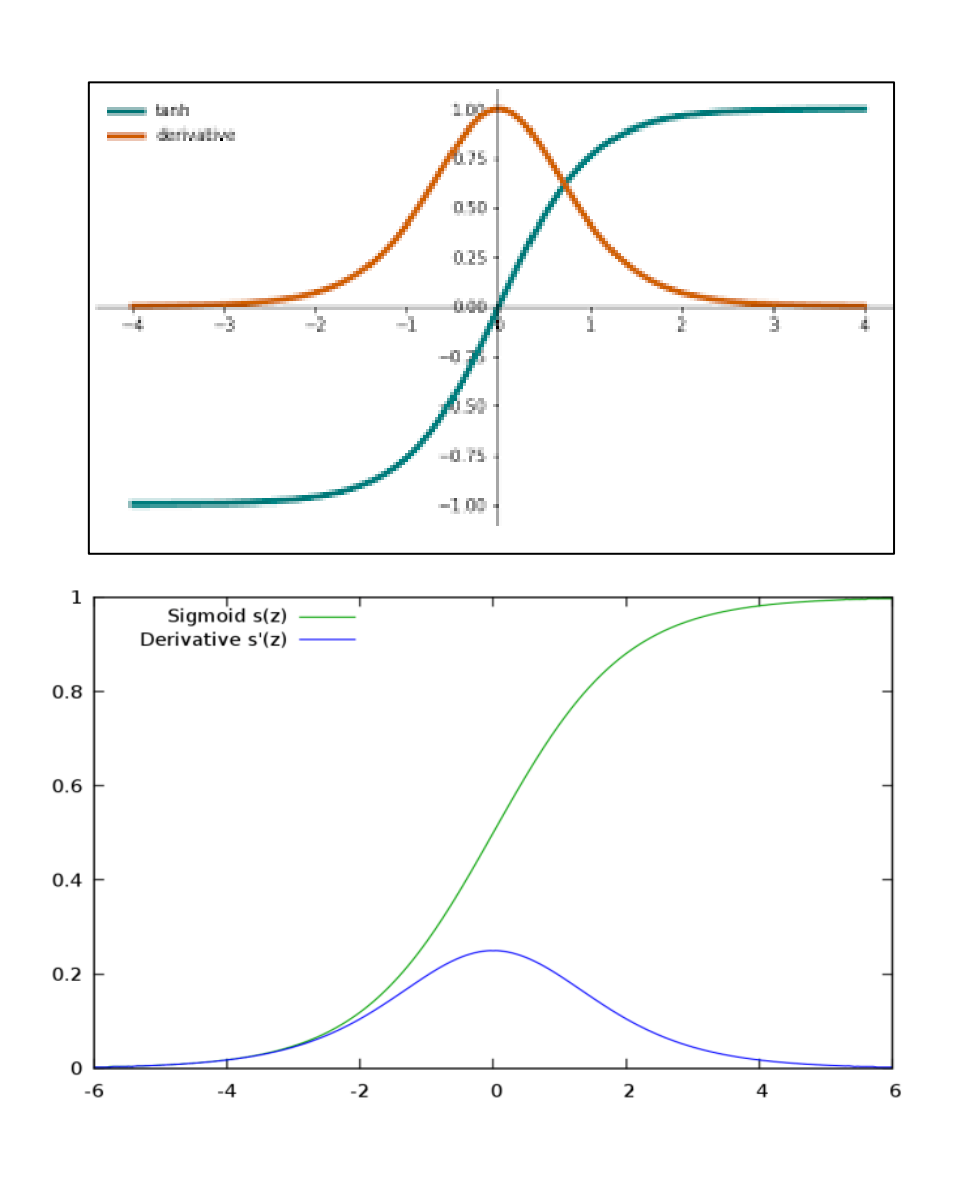

- Sigmoid and Tanh are the two most used traditional activation functions in neural networks o  $\overline{df}$  $dx$  $\in$  [0,1] for both functions  $\odot$  $\circ$  Consider computing  $\frac{\partial L}{\partial x}$  $\frac{\partial L}{\partial w_{11}^1}$  and  $\frac{\partial L}{\partial w_1^3}$  $\frac{\partial L}{\partial w_{11}^3}$ :  $\partial L$  $\partial w^1_{11}$  $\frac{1}{1}$  =  $\partial L$  $\partial o_{31}$ ×  $\partial o_{31}$  $\partial o_{21}$ ×  $\partial o_{21}$  $\partial o_{11}$ ×  $\partial o_{11}$  $\partial w^1_{11}$  $\frac{11}{1}$  +  $\partial L$  $\partial o_{31}$ ×  $\partial o_{31}$  $\partial o_{22}$ ×  $\partial o_{22}$  $\partial o_{11}$ ×  $\partial o_{11}$  $\partial w^1_{11}$ 0.4 0.2 0.08 0.9 0.4 0.6 0.3 0.9  $\partial L$  $\partial w_{11}^3$  $\frac{1}{3}$  =  $\partial L$  $\partial o_{31}$ ×  $\partial o_{31}$  $\partial w_{11}^3$ 0.07  $\mid$  0.2  $\partial L$  $\partial w_{11}^3$  $\frac{1}{3}$   $\gg$  $\partial L$  $\partial w^1_{11}$
- o As we move backward the input, the values of the partial derivatives become smaller.
- This is called Vanishing Gradients

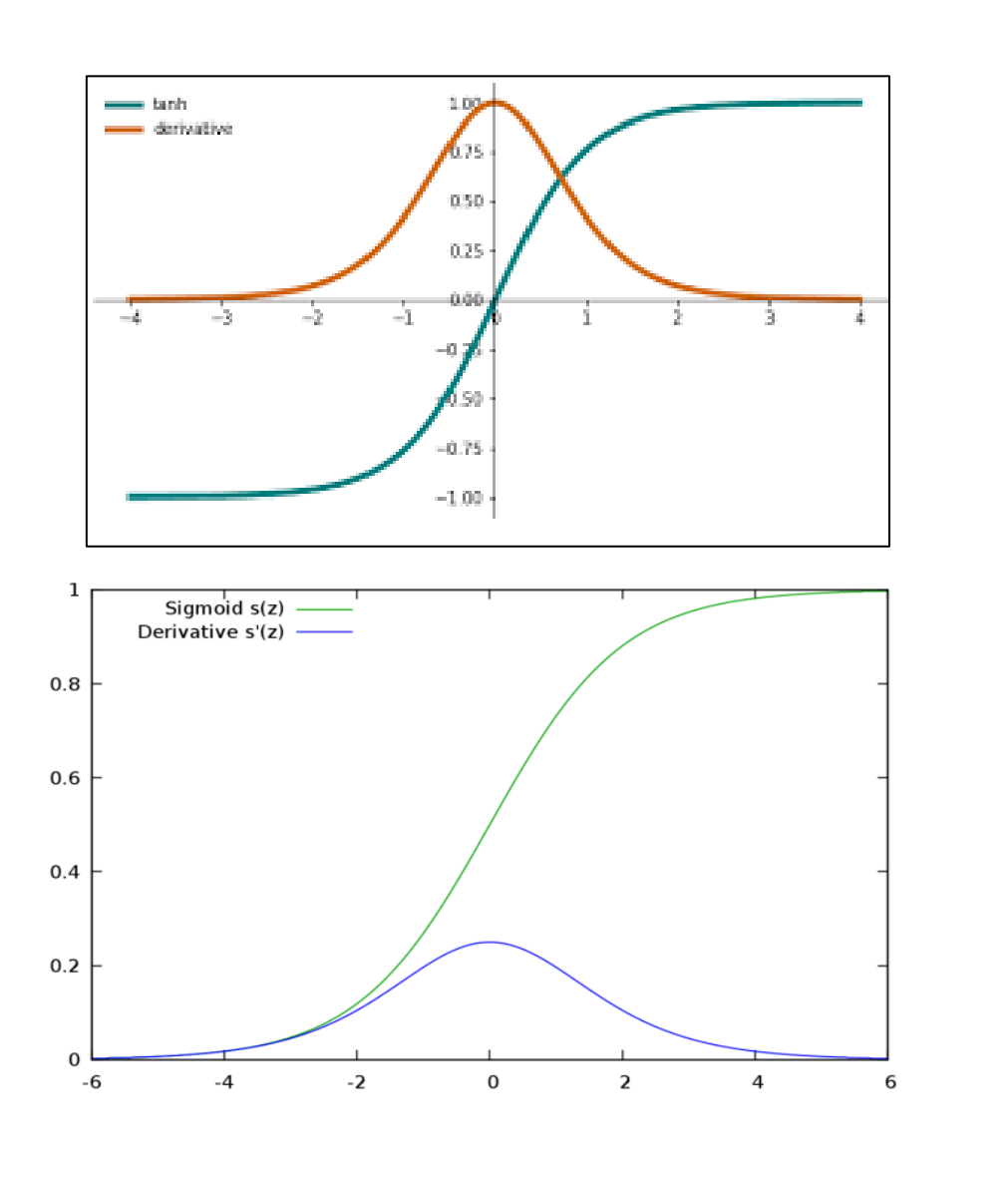

- o What's the problem with the vanishing gradients?
- o Consider the optimization phase in GD method:

$$
\left(w_{ij}^k\right)_{new} = \left(w_{ij}^k\right)_{old} - \gamma \frac{\partial L}{\partial w_{ij}^k}
$$

$$
\text{If the gradient is vanished } (\frac{\partial L}{\partial w_{ij}^k} \approx 0),
$$
\n
$$
(w_{ij}^k)_{new} \approx (w_{ij}^k)_{old}
$$

o This happens in early layers of a large neural network

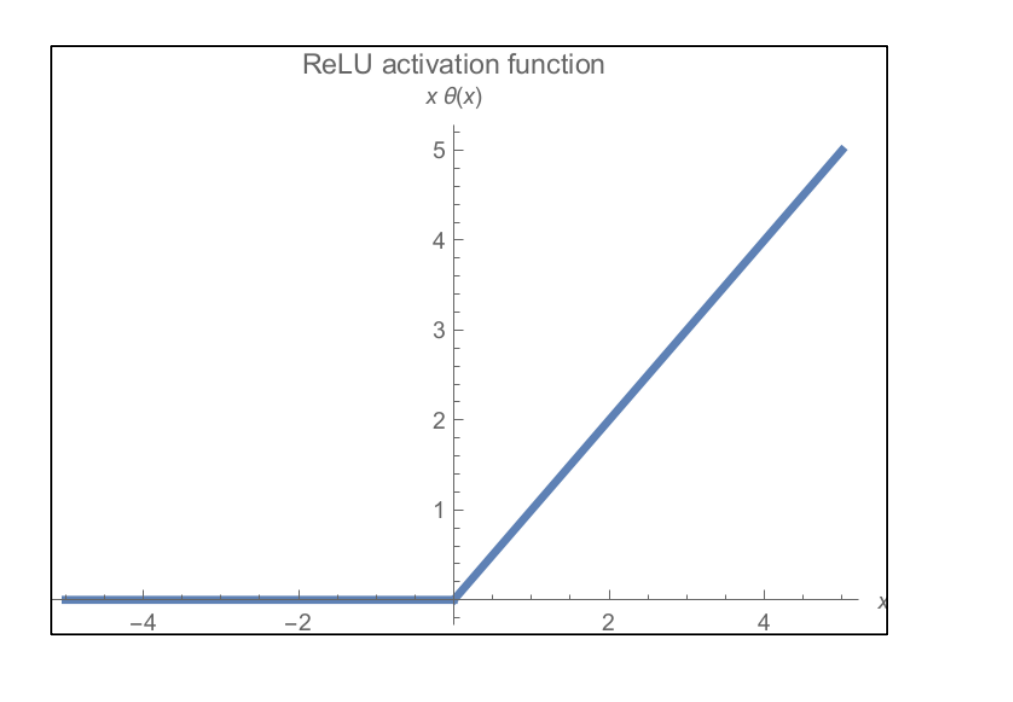

 $f(z) = \max(0, z)$ 

o ReLU: Rectified Linear Units

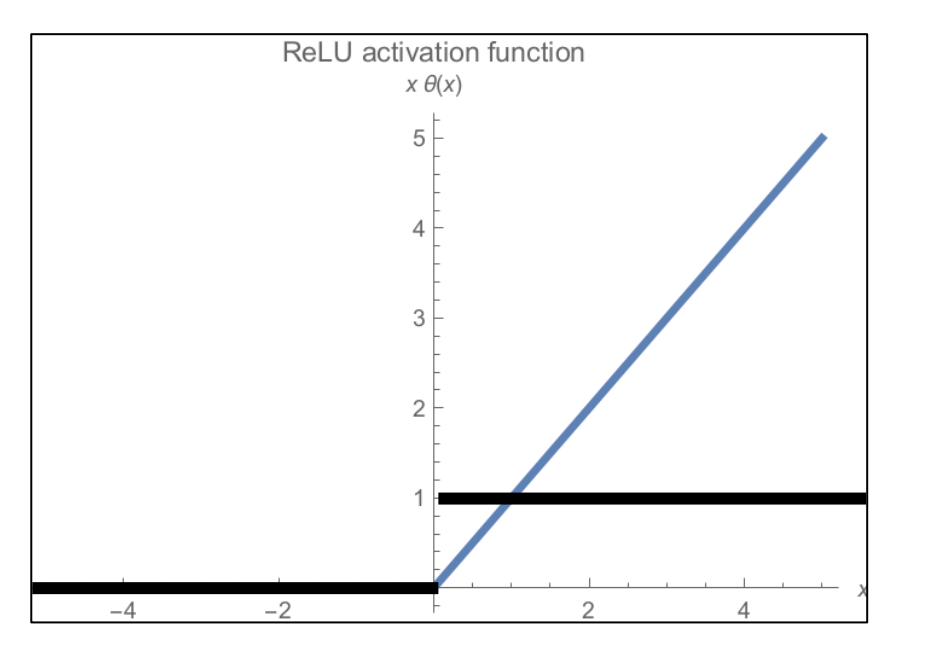

 $f(x) = \max(0, x)$ 

- **ReLU:** Rectified Linear Units
- o  $\overline{df}$  $dx$  $\in$  {0,1} for both functions  $\odot$  $\circ$  Consider computing  $\frac{\partial L}{\partial x}$
- $\frac{\partial L}{\partial w_{11}^1}$ :  $\partial L$  $\partial w^1_{11}$  $\frac{1}{1}$  =  $\partial L$  $\partial o_{31}$ ×  $\partial o_{31}$  $\partial o_{21}$ ×  $\partial o_{21}$  $\partial o_{11}$ ×  $\partial o_{11}$  $\partial w^1_{11}$  $\frac{11}{1}$  +  $\partial L$  $\partial o_{31}$ ×  $\partial o_{31}$  $\partial o_{22}$ ×  $\partial o_{22}$  $\partial o_{11}$ ×  $\partial o_{11}$  $\partial w^1_{11}$ 1 1 0 1 0 1 1 1 1 0
	- o ReLU neurons cannot learn on examples for which their activation is zero (Dead Activations).

#### **ReLU vs Tanh**

#### **3.1 ReLU Nonlinearity**

The standard way to model a neuron's output  $f$  as a function of its input x is with  $f(x) = \tanh(x)$ or  $f(x) = (1 + e^{-x})^{-1}$ . In terms of training time with gradient descent, these saturating nonlinearities are much slower than the non-saturating nonlinearity  $f(x) = \max(0, x)$ . Following Nair and Hinton [20], we refer to neurons with this nonlinearity as Rectified Linear Units (ReLUs). Deep convolutional neural networks with ReLUs train several times faster than their equivalents with tanh units. This is demonstrated in Figure 1, which shows the number of iterations required to reach 25% training error on the CIFAR-10 dataset for a particular four-layer convolutional network. This plot shows that we would not have been able to experiment with such large neural networks for this work if we had used traditional saturating neuron models.

We are not the first to consider alternatives to traditional neuron models in CNNs. For example, Jarrett

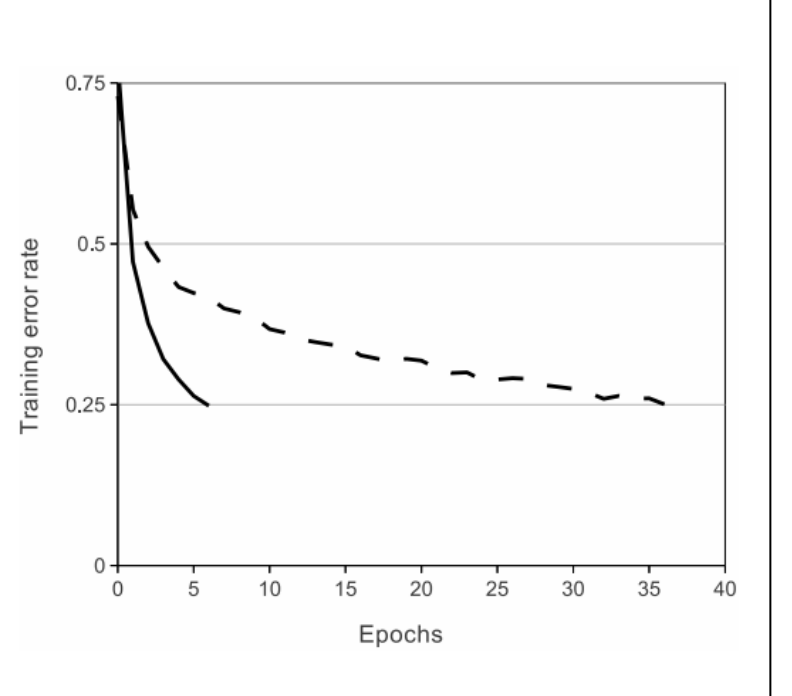

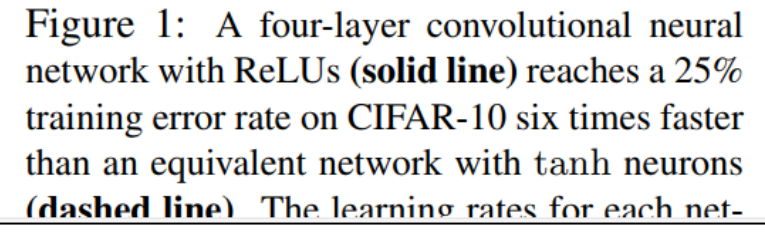

Source: Krizhevsky, A., Sutskever, I. and Hinton, G.E., 2017. Imagenet classification with deep convolutional neural networks. Communications of the ACM, 60(6), pp.84-90.

#### Leaky ReLU

Leaky Rectified Linear Unit, or Leaky ReLU, is a type of activation function based on a ReLU, but it has a small slope for negative values instead of a flat slope. The slope coefficient is determined before training, i.e. it is not learnt during training. This type of activation function is popular in tasks where we we may suffer from sparse gradients, for example training generative adversarial networks.

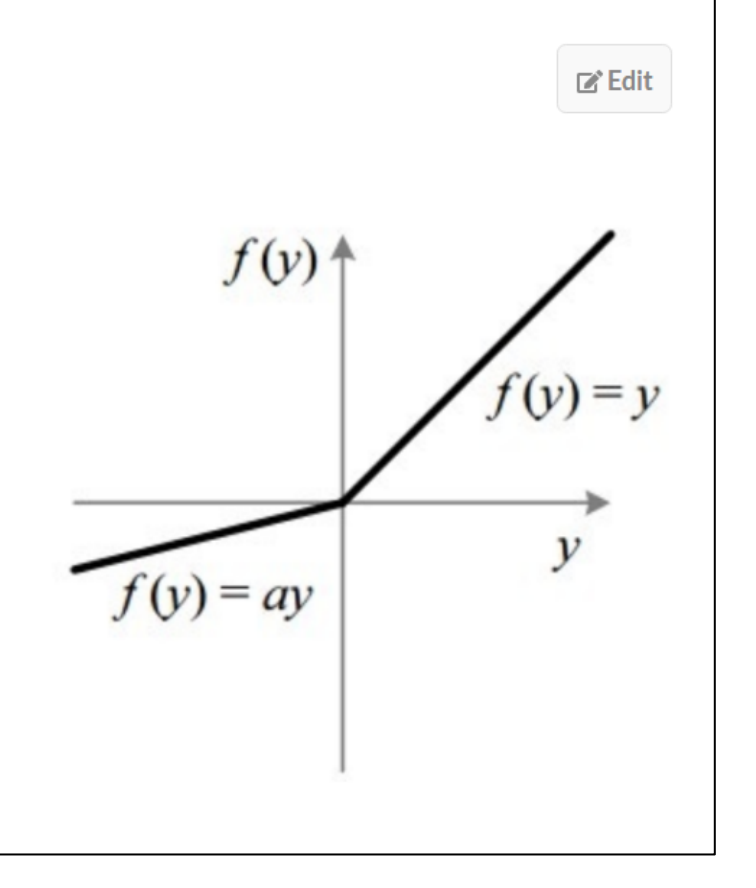

Source: https://paperswithcode.com/method/leaky-relu

Paper: Maas, A.L., Hannun, A.Y. and Ng, A.Y., 2013, June. Rectifier nonlinearities improve neural network acoustic models. In Proc. icml (Vol. 30, No. 1, p. 3).

#### **Parameterized ReLU**

Introduced by He et al. in Delving Deep into Rectifiers: Surpassing Human-Level Performance on ImageNet Classification

A Parametric Rectified Linear Unit, or PReLU, is an activation function that generalizes the traditional rectified unit with a slope for negative values. Formally:

> $f(y_i) = y_i$  if  $y_i \geq 0$  $f(y_i) = a_i y_i$  if  $y_i \leq 0$

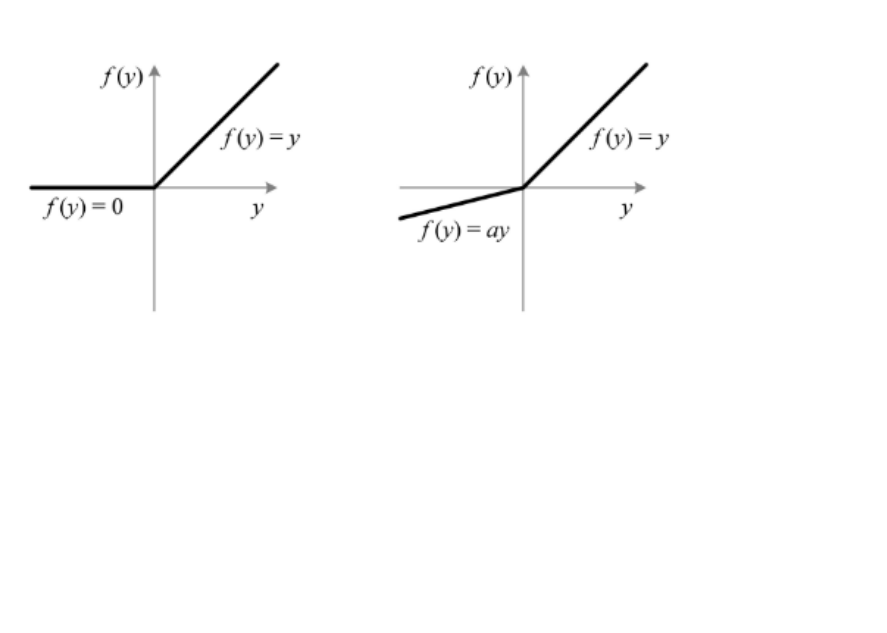

r∡ Edit

The intuition is that different layers may require different types of nonlinearity. Indeed the authors find in experiments with convolutional neural networks that PReLus for the initial layer have more positive slopes, i.e. closer to linear. Since the filters of the first layers are Gabor-like filters such as edge or texture detectors, this shows a circumstance where positive and negative responses of filters are respected. In contrast the authors find deeper layers have smaller coefficients, suggesting the model becomes more discriminative at later layers (while it wants to retain more information at earlier layers).

Source:https://paperswithcode.com/method/prelu#:~:text=A%20Parametric%20Rectified%20Linear%20Unit,if%20y%20i%20%E2%89%A4%2 00

Paper: He, K., Zhang, X., Ren, S. and Sun, J., 2015. Delving deep into rectifiers: Surpassing human-level performance on imagenet classification. In Proceedings of the IEEE international conference on computer vision (pp. 1026-1034).

### Regularization

- o The aim of regularization is to avoid overfitting
- o L1-Regularization

$$
L = \sum_{i=1}^{N} l_i + \lambda \sum_{i,j,k} |w_{ij}^{k}|
$$

o L2-Regularization

$$
L = \sum_{i=1}^{N} l_i + \lambda \sum_{i,j,k} (w_{ij}^k)^2
$$

#### **Regularization**

o **Dropout**: a very simple and elegant approach to apply regularization to neural networks

Source: Srivastava, N., Hinton, G., Krizhevsky, A., Sutskever, I. and Salakhutdinov, R., 2014. Dropout: a simple way to prevent neural networks from overfitting. The journal of machine learning research, 15(1), pp.1929-1958.

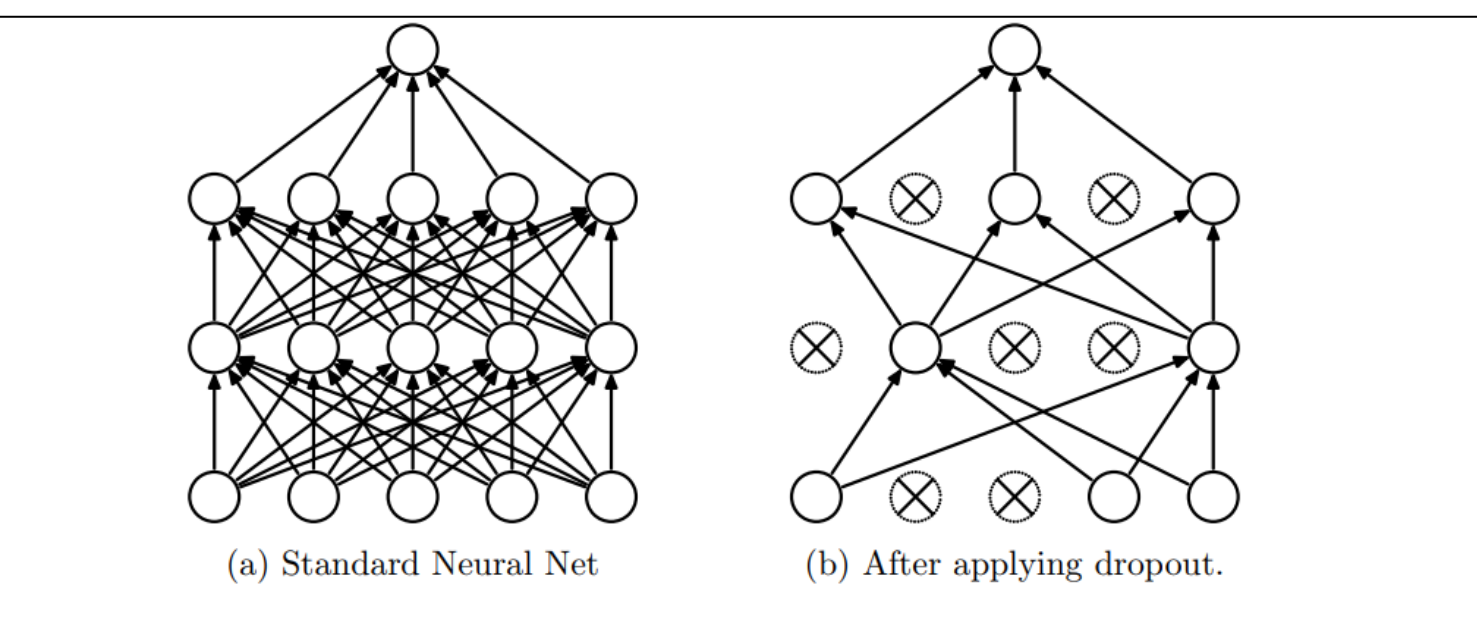

Figure 1: Dropout Neural Net Model. Left: A standard neural net with 2 hidden layers. Right: An example of a thinned net produced by applying dropout to the network on the left. Crossed units have been dropped.

its posterior probability given the training data. This can sometimes be approximated quite well for simple or small models (Xiong et al., 2011; Salakhutdinov and Mnih, 2008), but we would like to approach the performance of the Bayesian gold standard using considerably

#### **Regularization**

o **Dropout**: a very simple and elegant approach to apply regularization to neural networks

at training time.

Source: Srivastava, N., Hinton, G., Krizhevsky, A., Sutskever, I. and Salakhutdinov, R., 2014. Dropout: a simple way to prevent neural networks from overfitting. The journal of machine learning research, 15(1), pp.1929-1958.

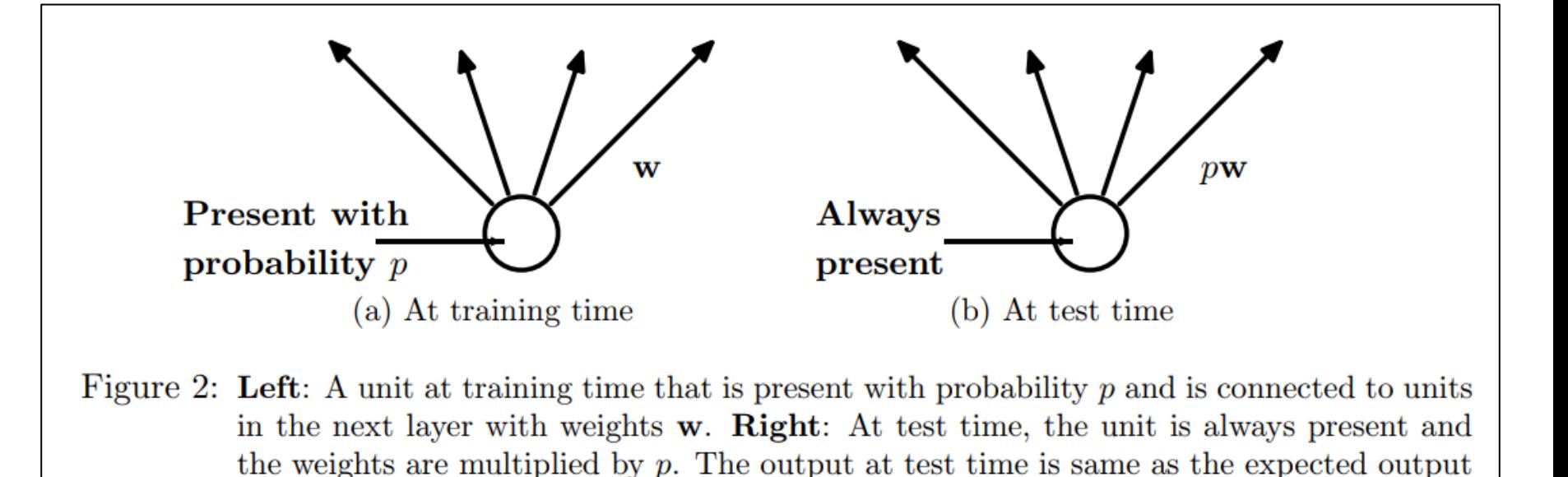

- o Designing initialization strategies is a difficult task because neural network optimization is not yet well understood.
- o Our understanding of how the initial point affects generalization is especially primitive, offering little to no guidance for how to select the initial point.
- o Perhaps the only property known with complete certainty is that the initial parameters need to "break symmetry" between different units.
	- If two hidden units with the same activation function are connected to the same inputs, then these units must have different initial parameters.
- o General Rules:
	- Larger initial weights will yield a stronger symmetry-breaking effect. Therefore, the initial weights should be small (not very small)
	- The initial weights should not be zero to avoid dead activation phenomenon
	- Initial weights should have good variance to cover different viewpoints

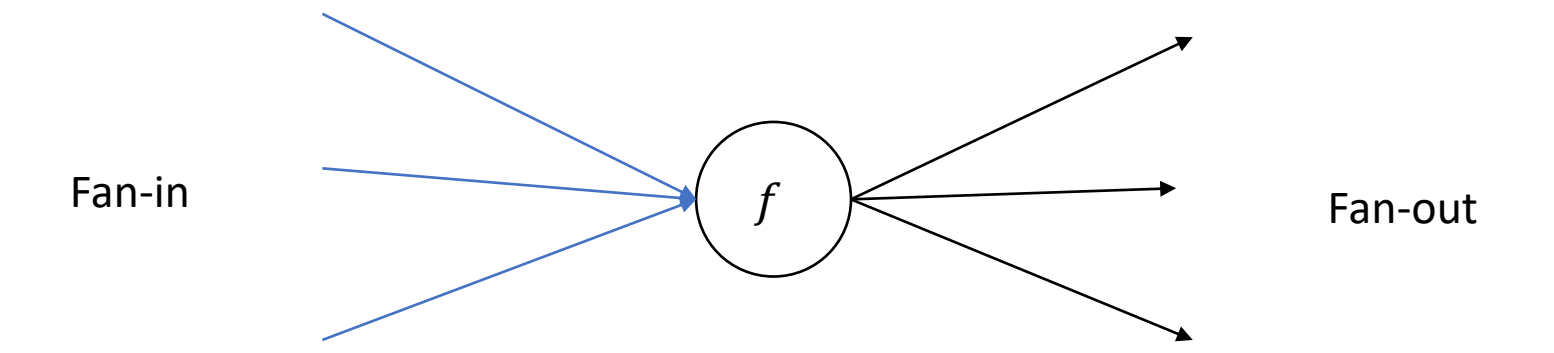

o Uniform Initialization (traditionally for Sigmoid and Tanh units)

$$
w_{ij}^k \sim U\left(\frac{-1}{\sqrt{fan_{in}}}, \frac{1}{\sqrt{fan_{in}}}\right)
$$

o Xavier / Glorot Initialization [1] (for Sigmoid)

$$
w_{ij}^k \sim U\left(\frac{-\sqrt{6}}{\sqrt{fan_{in} + fan_{out}}}, \frac{\sqrt{6}}{\sqrt{fan_{in} + fan_{out}}}\right)
$$

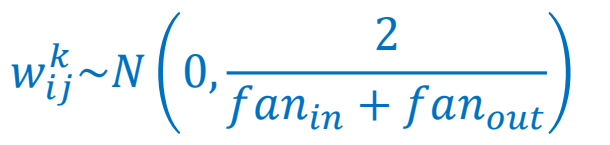

[1]: Glorot, X. and Bengio, Y., 2010, March. Understanding the difficulty of training deep feedforward neural networks. In Proceedings of the thirteenth international conference on artificial intelligence and statistics (pp. 249-256). JMLR Workshop and Conference Proceedings.

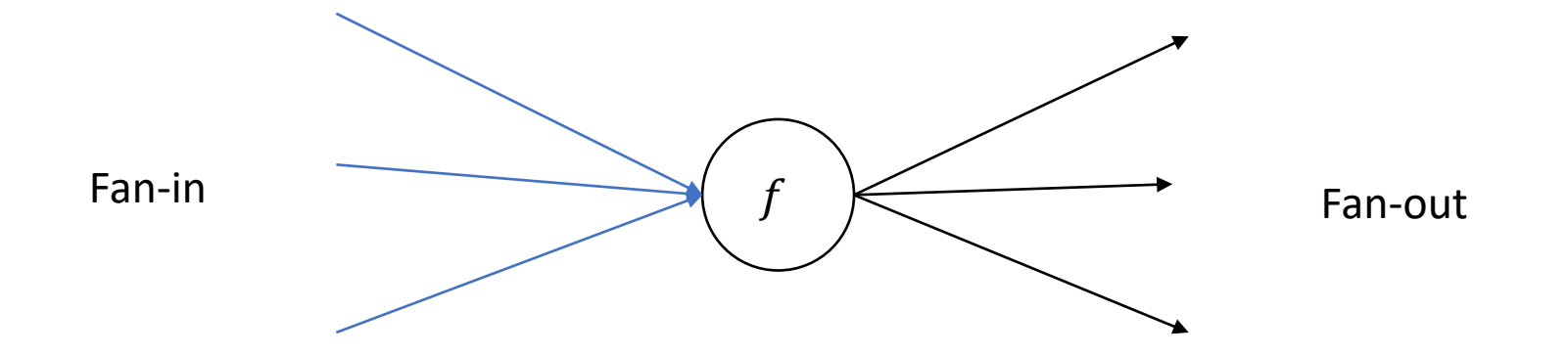

o He Initialization [1] (for ReLU)

$$
w_{ij}^k \sim U\left(\frac{-\sqrt{6}}{\sqrt{fan_{in}}}, \frac{\sqrt{6}}{\sqrt{fan_{in}}}\right)
$$

 $w_{ij}^k{\sim}N\Bigl(~0,$ 2  $fan_{in}$ 

[1]:, K., Zhang, X., Ren, S. and Sun, J., 2015. Delving deep into rectifiers: Surpassing human-level performance on imagenet classification. In Proceedings of the IEEE international conference on computer vision (pp. 1026-1034)..

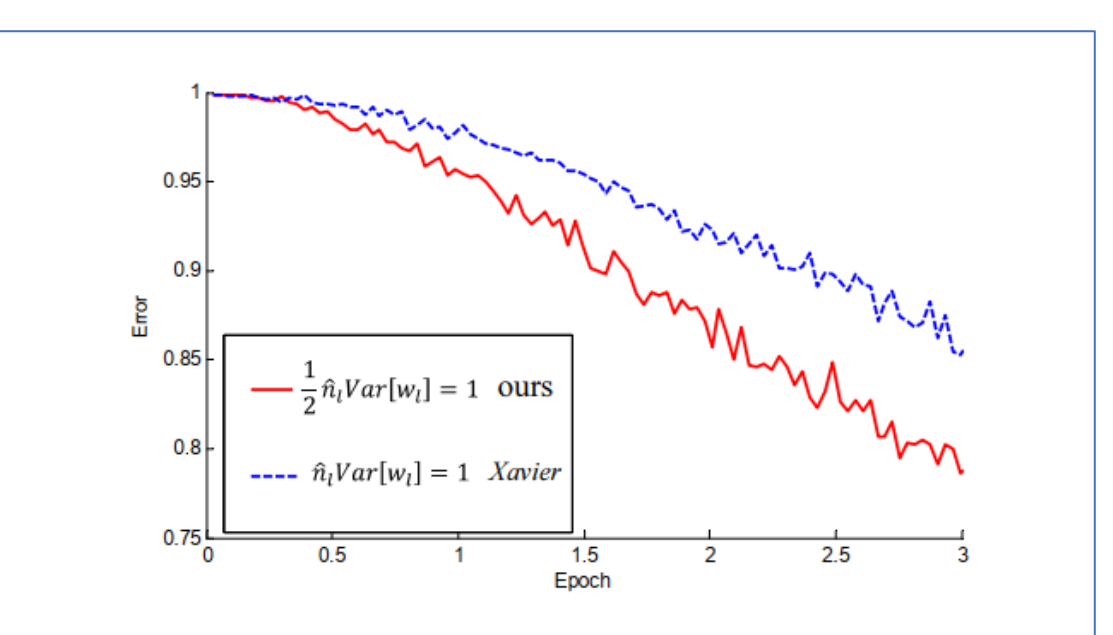

Figure 2. The convergence of a 22-layer large model (B in Table 3). The x-axis is the number of training epochs. The y-axis is the top-1 error of 3,000 random val samples, evaluated on the center crop. We use ReLU as the activation for both cases. Both our initialization (red) and "Xavier" (blue) [7] lead to convergence, but ours starts reducing error earlier.

Source: K., Zhang, X., Ren, S. and Sun, J., 2015. Delving deep into rectifiers: Surpassing human-level performance on imagenet classification. In Proceedings of the IEEE international conference on computer vision (pp. 1026-1034)..

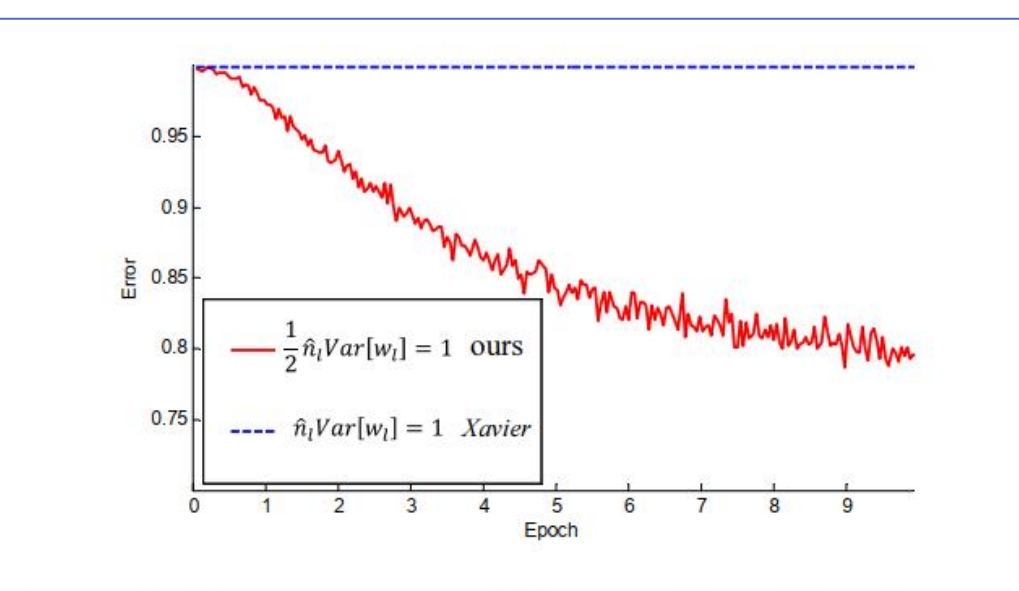

Figure 3. The convergence of a 30-layer small model (see the main text). We use ReLU as the activation for both cases. Our initialization (red) is able to make it converge. But "Xavier" (blue) [7] completely stalls - we also verify that its gradients are all diminishing. It does not converge even given more epochs.

Source: K., Zhang, X., Ren, S. and Sun, J., 2015. Delving deep into rectifiers: Surpassing human-level performance on imagenet classification. In Proceedings of the IEEE international conference on computer vision (pp. 1026-1034)..